# **Seminario 4: Introducción al análisis cuantitativo con el programa "JASP" Julio Ballesta Claver**

#### **1. Introducción**

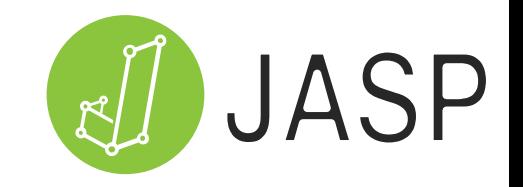

que se está realizando.

- El programa **JASP** (**J**effrey's **A**mazing **S**tatistics **P**rogram), en su versión 0.19.0 (última versión), es un programa nombrado en honor a **Harold Jeffreys**, pionero de la inferencia bayesiana. Se trata de un paquete estadístico de código abierto, *fundamentado en R*, desarrollado por un grupo de investigadores de la Universidad de Ámsterdam. Inferencia bayesiana: incorpora información externa al estudio
- Ofrece un análisis intuitivo con computación a tiempo real, visualizando todos los resultados. Todas las tablas y los gráficos están presentados en formato APA y pueden ser copiados directamente. [JASP](file:///D:/Onedrive/Didactica/Coordinador investigación/Plan director/Seminarios/Categoría 4/Bibliografía 4_4/videos/Anuncio Renault Clio - JASP 1995-01.mp4)

#### **¡ Empecemos a utilizar [JASP](https://jasp-stats.org/) ! Descárgalo / Instálalo o Cárgalo**

#### **2. Poner en castellano**

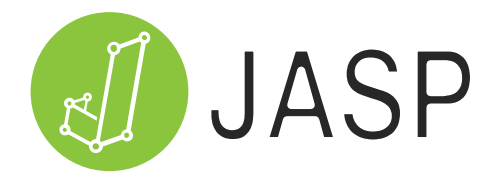

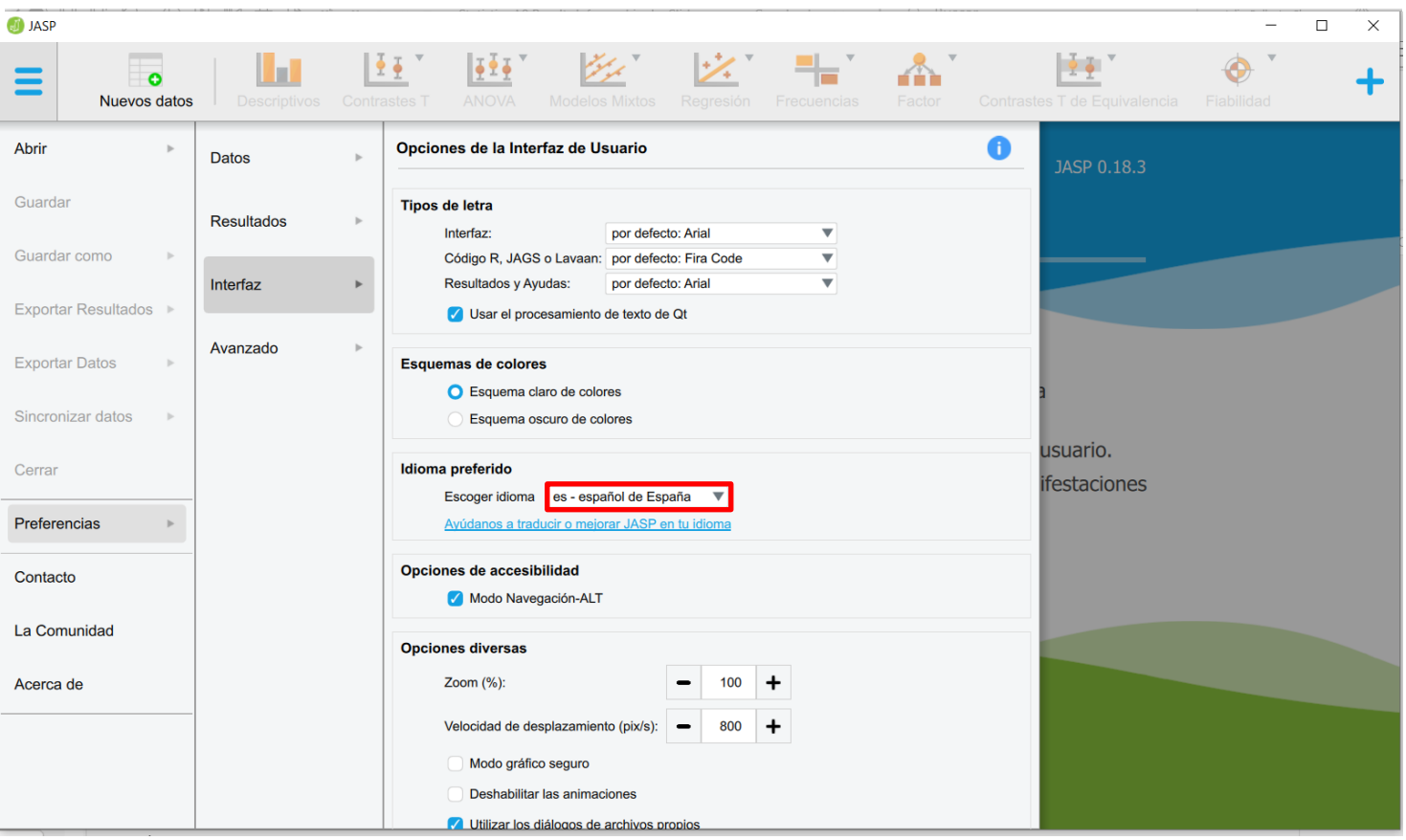

#### **3. Importar datos**

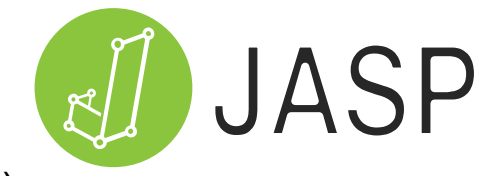

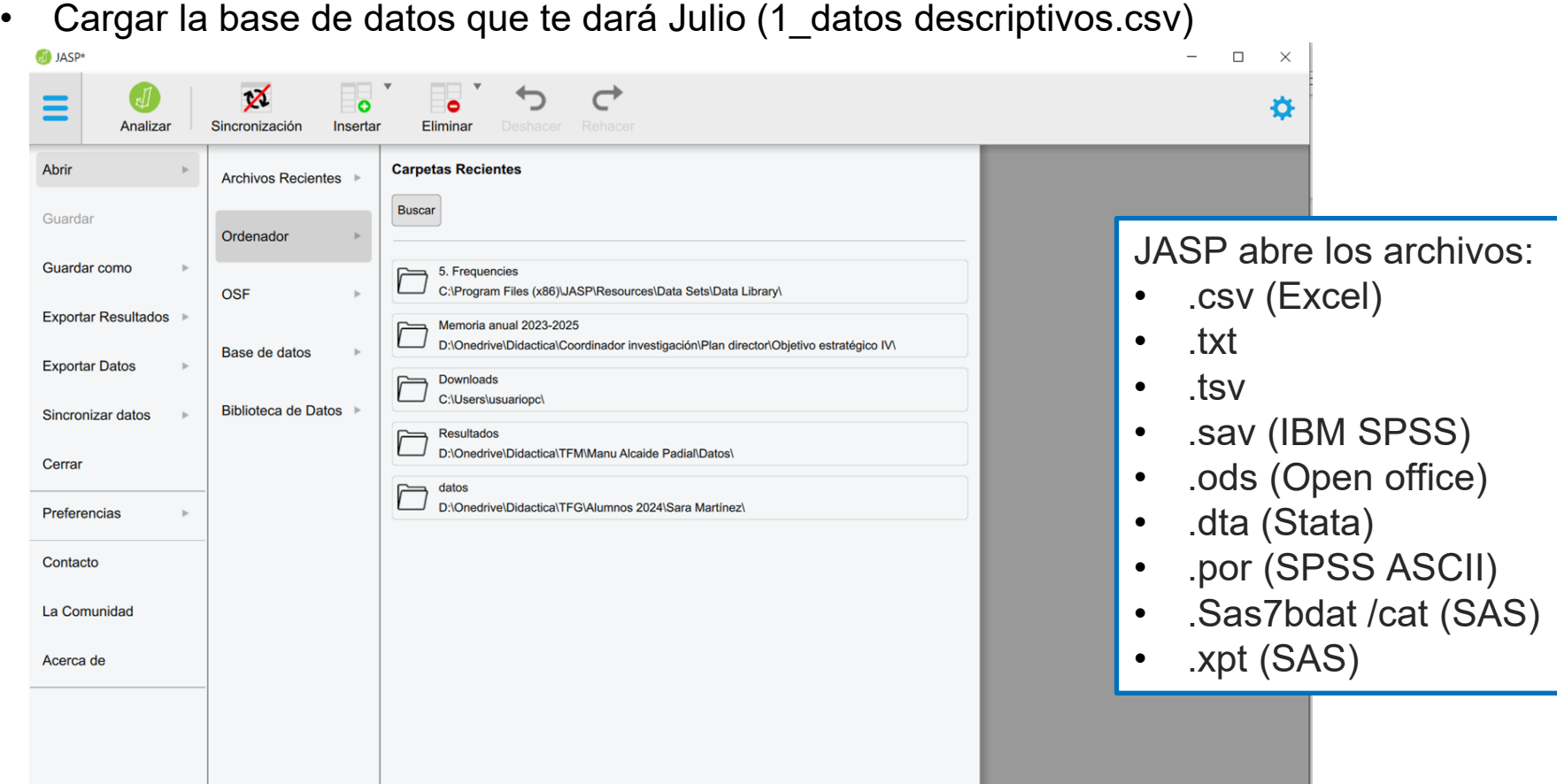

#### **3. Importar datos**

1 datos descriptivos (D:\Onedrive\Didactica\Coordinador investigación\Plan director\Seminarios\Categoría 4\Bibliografía 4\_4)

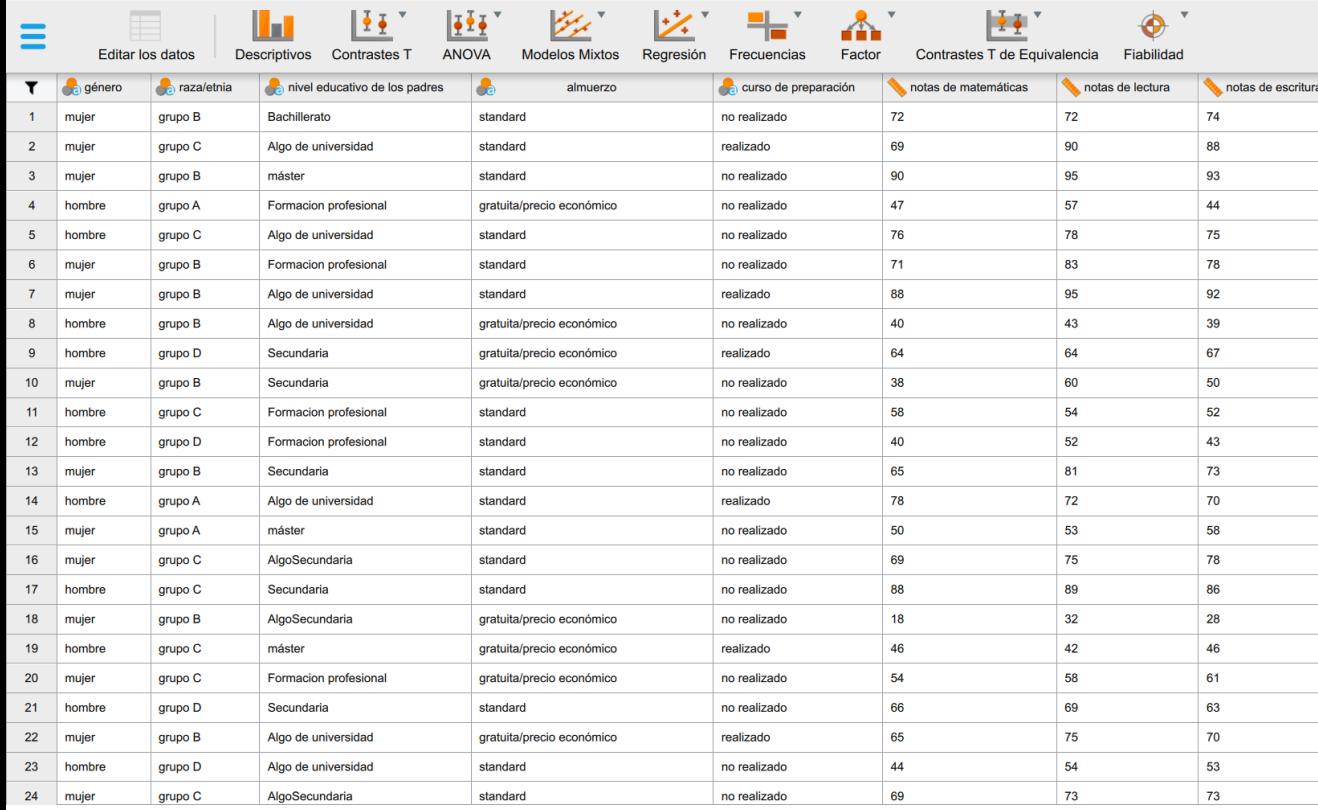

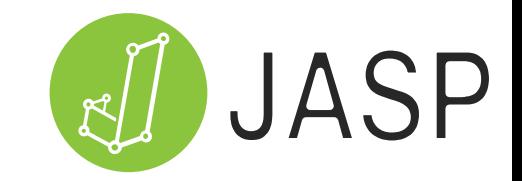

Se trata de un conjunto de datos que mide el rendimiento de los estudiantes, teniendo en cuenta los factores que pueden influir en el rendimiento académico, como pudieran ser:

- Género.
- Raza/etnia.
- Nivel educativo de los padres.
- Alimentación (almuerzo).
- Curso de preparación.

¿Qué factores de verdad influyen?

# **4. Tipos de datos**<br>Cuadro 1. Tipos de variables según su nivel de medición

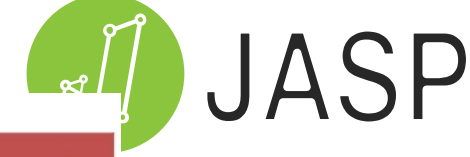

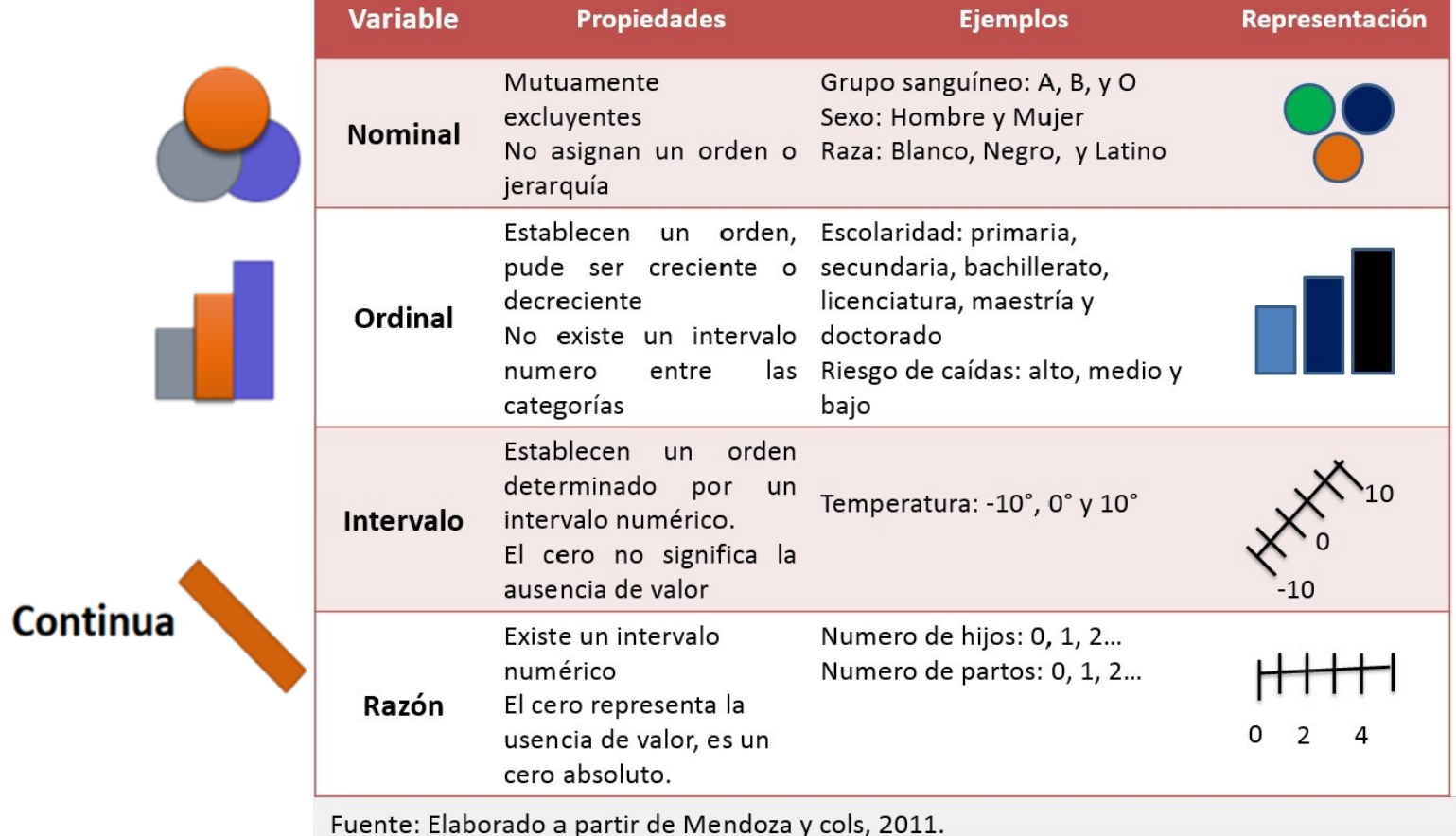

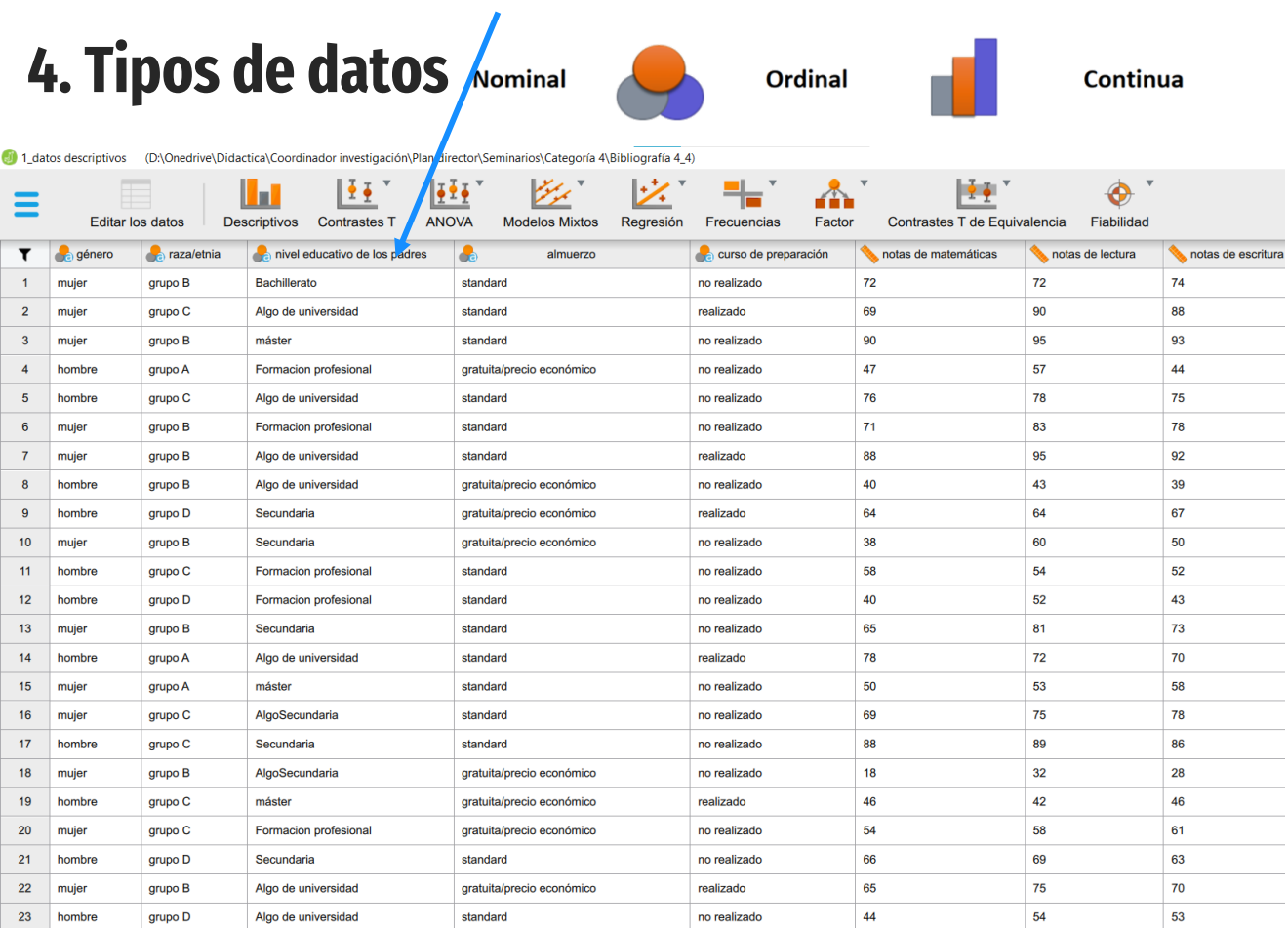

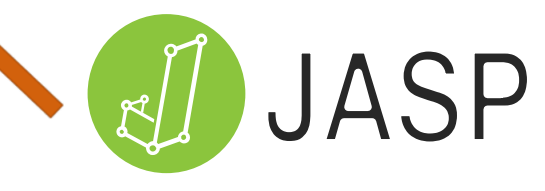

Se trata de un conjunto de datos que mide el rendimiento de los estudiantes , teniendo en cuenta los factores que pueden influir en el rendimiento académico, como pudieran ser :

- Género
- Raza/etnia .
- Nivel educativo de los padres .
- Alimentación (almuerzo) .
- Curso de preparación .

¿Qué factores influyen?

standard

24 mujer

grupo C

AlgoSecundaria

#### **Nominal Continua**

73

73

69

no realizado

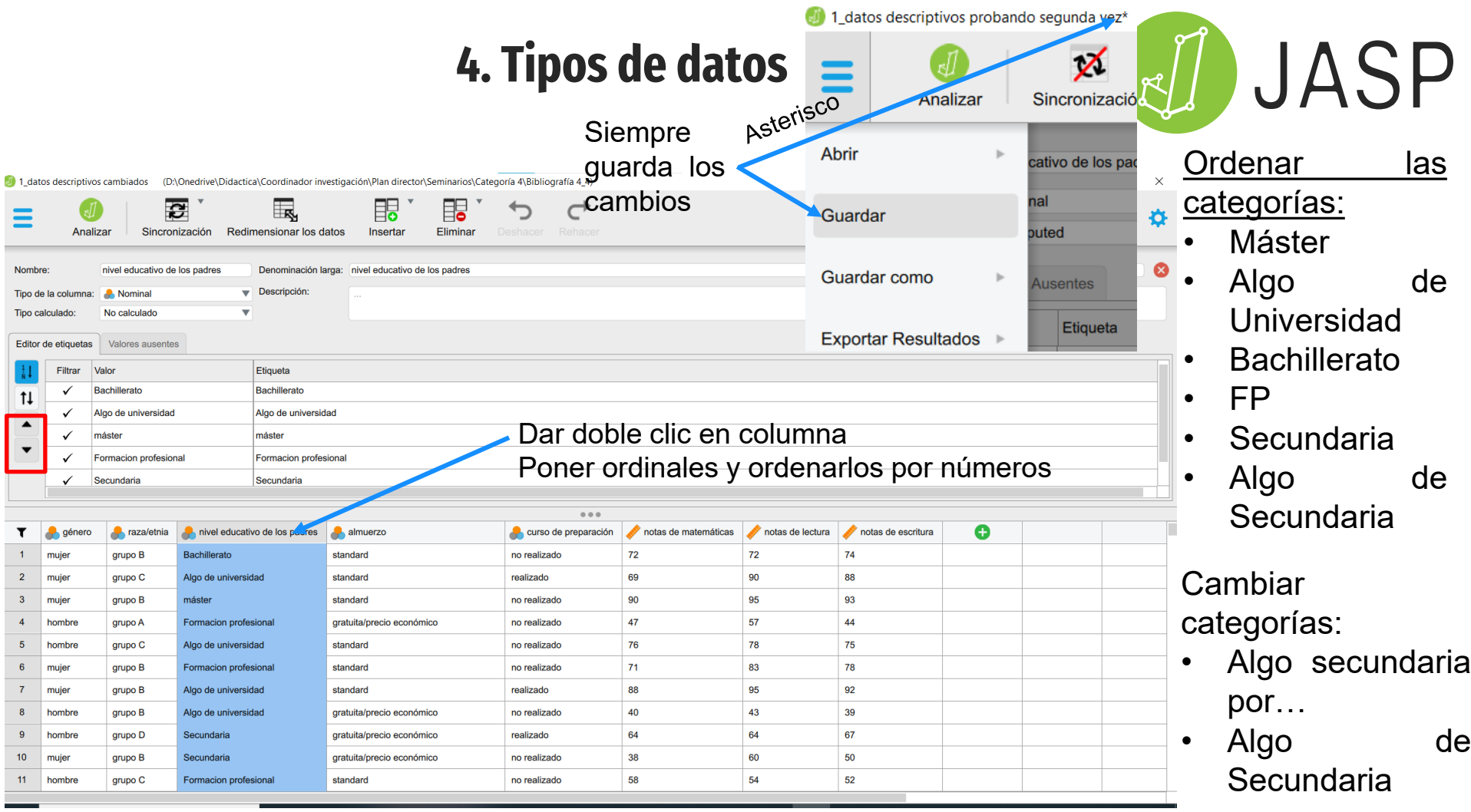

#### **5. Estadística descriptiva**

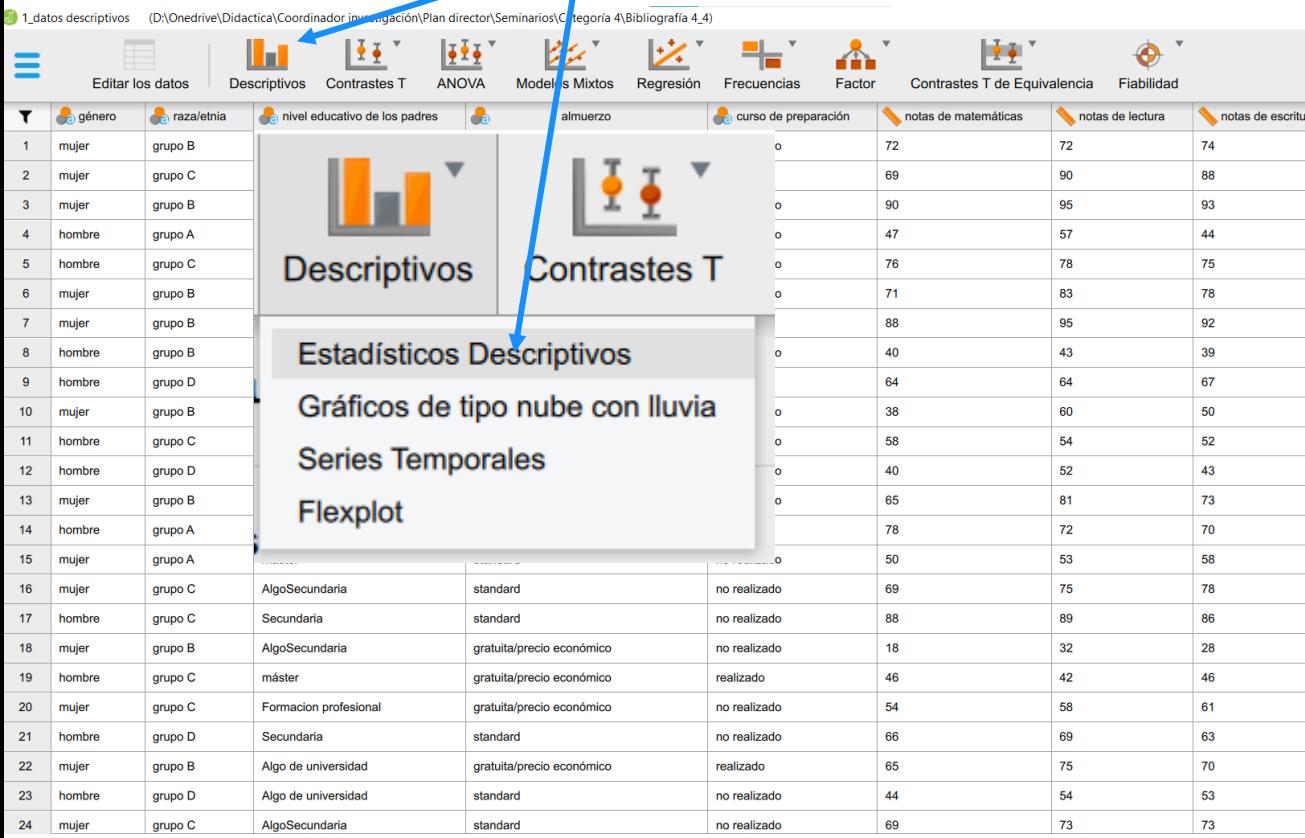

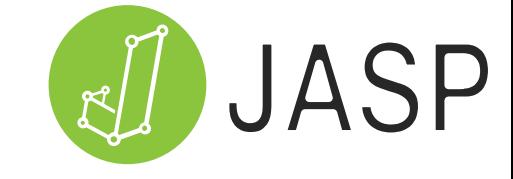

Se trata de un conjunto de datos que mide el **rendimiento de los estudiantes**, teniendo en cuenta los factores que pueden influir en el rendimiento académico, como pudieran ser:

- Género
- Raza/etnia.
- Nivel educativo de los padres.
- Alimentación (almuerzo).
- Curso de preparación.

¿Qué factores influyen?

#### **Rendimiento en matemáticas, lectura y escritura**

### **5. Estadística descriptiva**

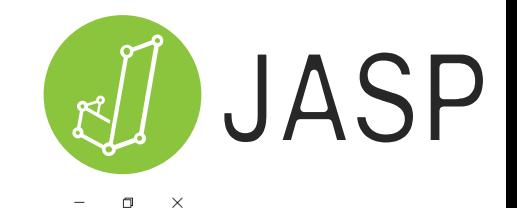

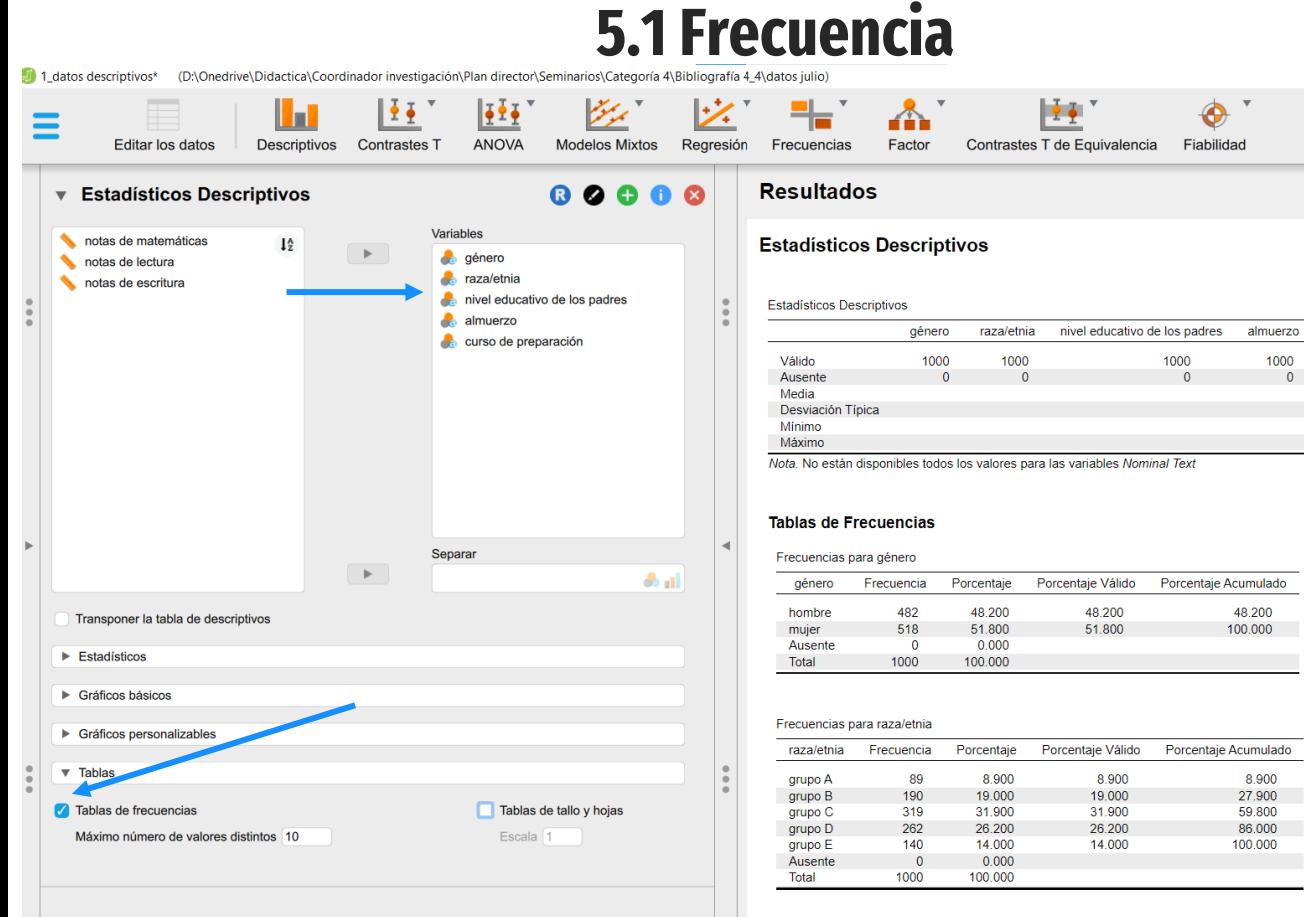

¿Sabrías decirme el porcentaje de?:

curso de preparación

1000

- ¿Mujeres?: 51,80 %
- ¿Cursos de preparación realizados?: 35,80 %

#### **5. Estadística descriptiva 5.1 Frecuencia. Gráficos circulares**

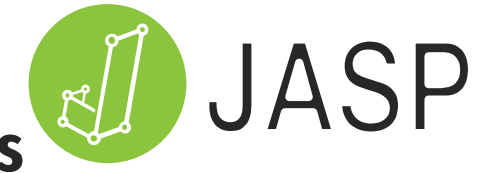

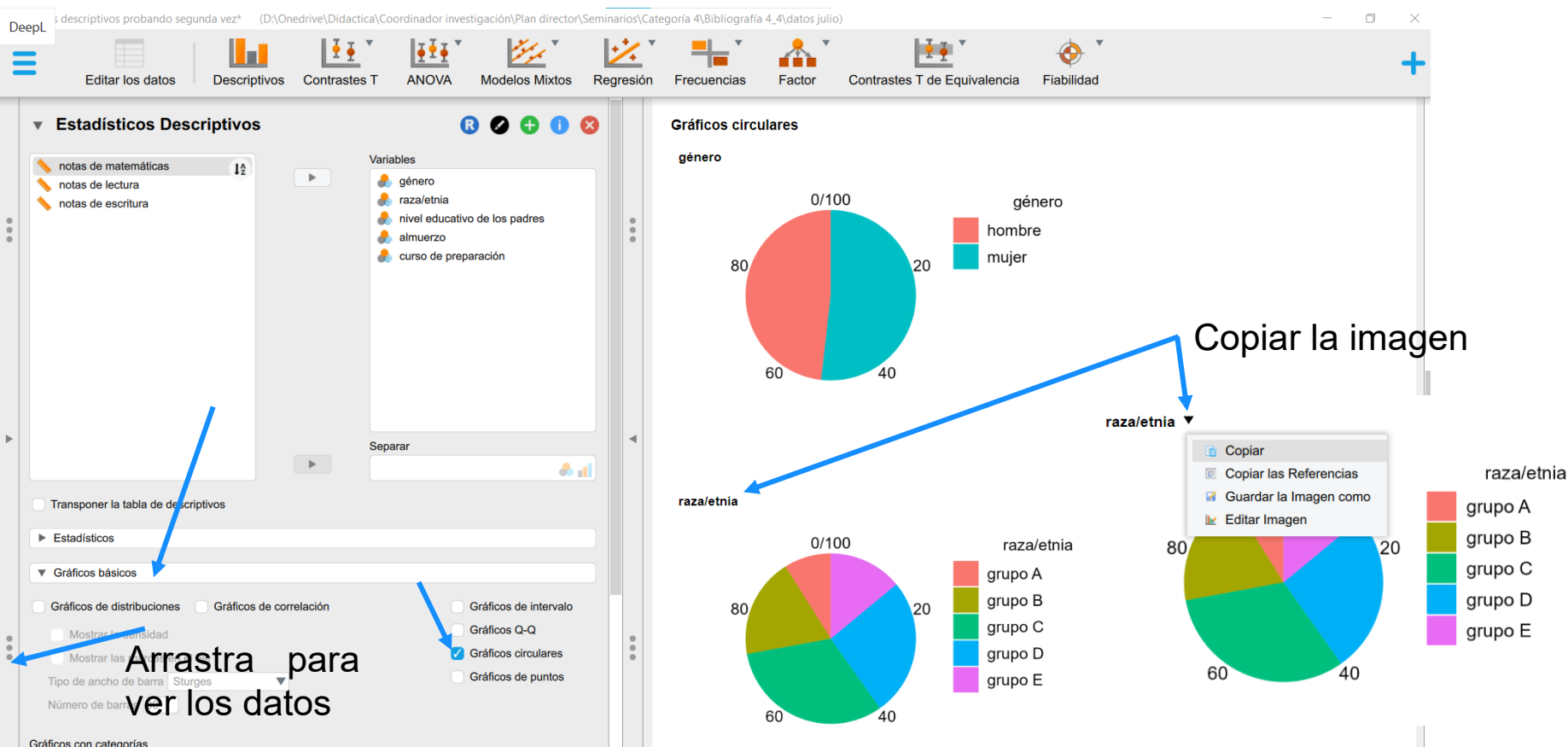

#### **5. Estadística descriptiva 5.1 Frecuencia**

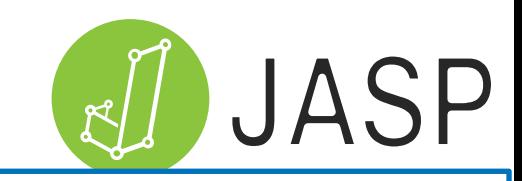

Cambiar los colores de los gráficos

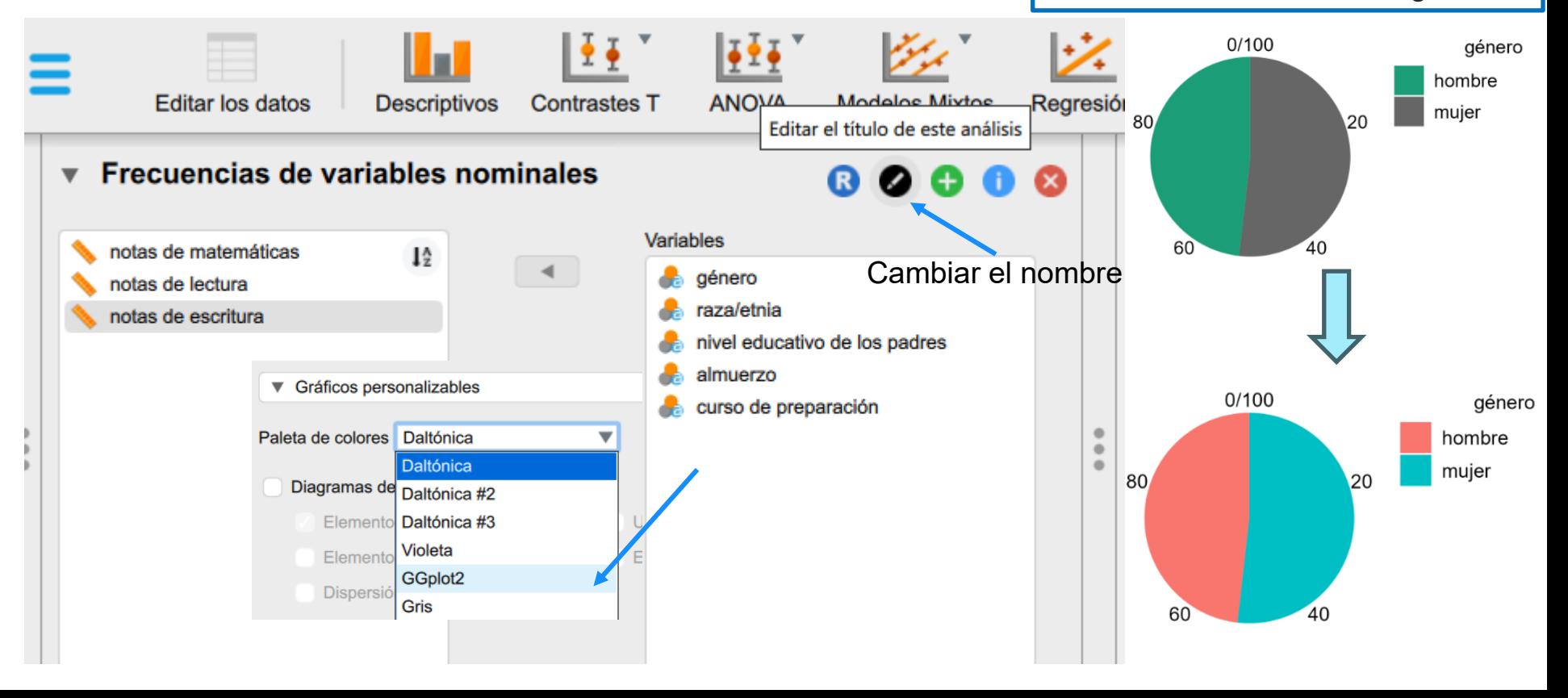

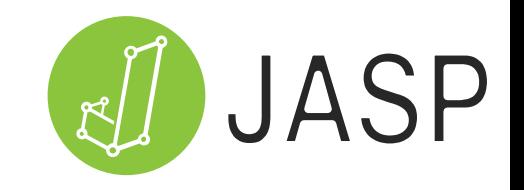

Rendimiento en matemáticas, lectura y escritura:

0. Distribución de los datos: pulsamos en descriptivos (nuevo estudio),

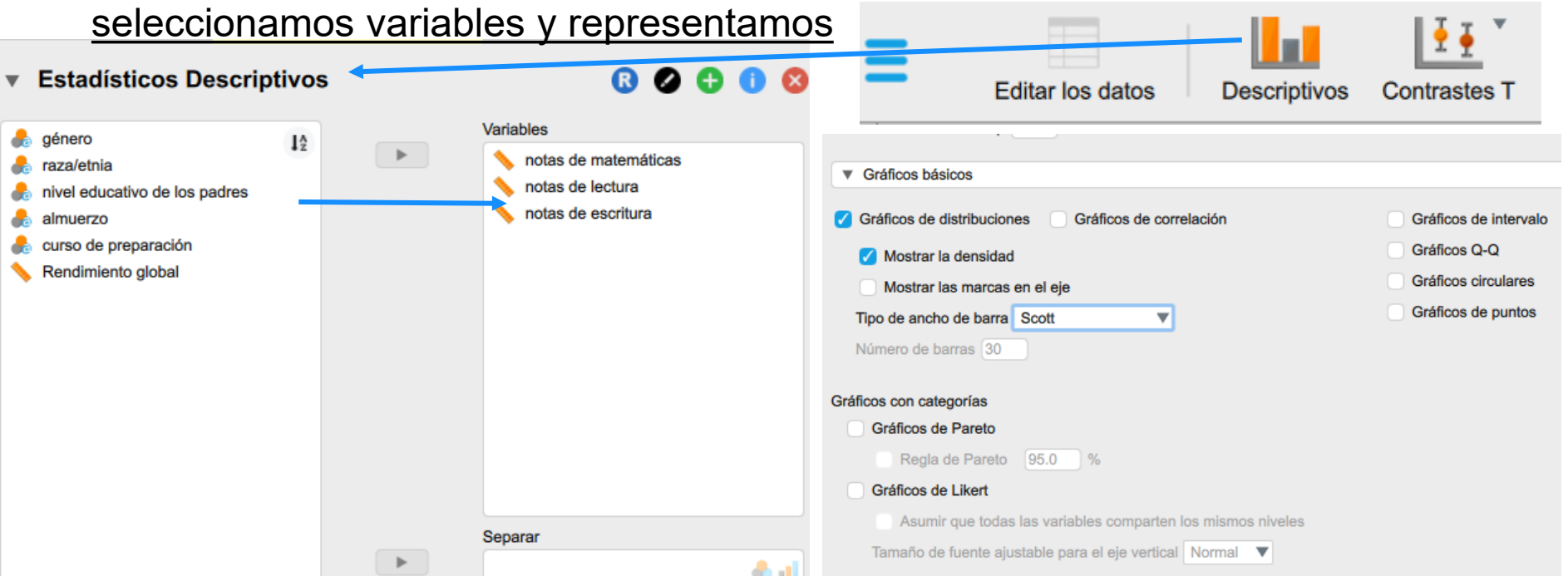

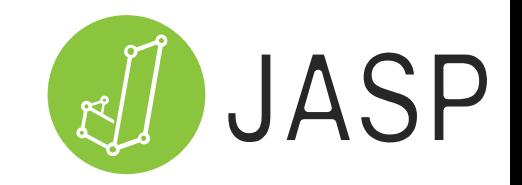

Rendimiento en matemáticas, lectura y escritura:

0. Distribución de los datos: pulsamos en descriptivos, seleccionamos variables y

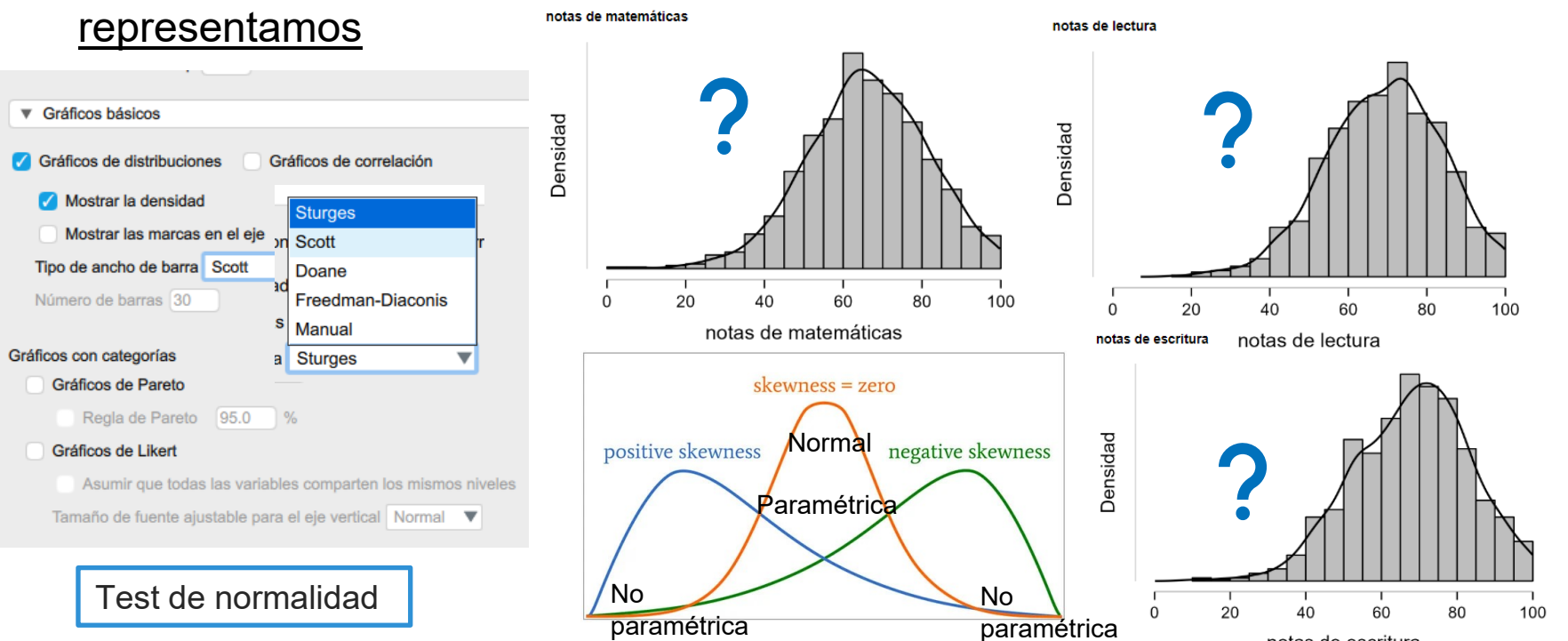

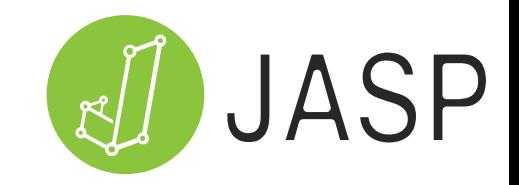

Rendimiento en matemáticas, lectura y escritura:

0. Distribución de los datos: pulsamos en descriptivos, seleccionamos variables y

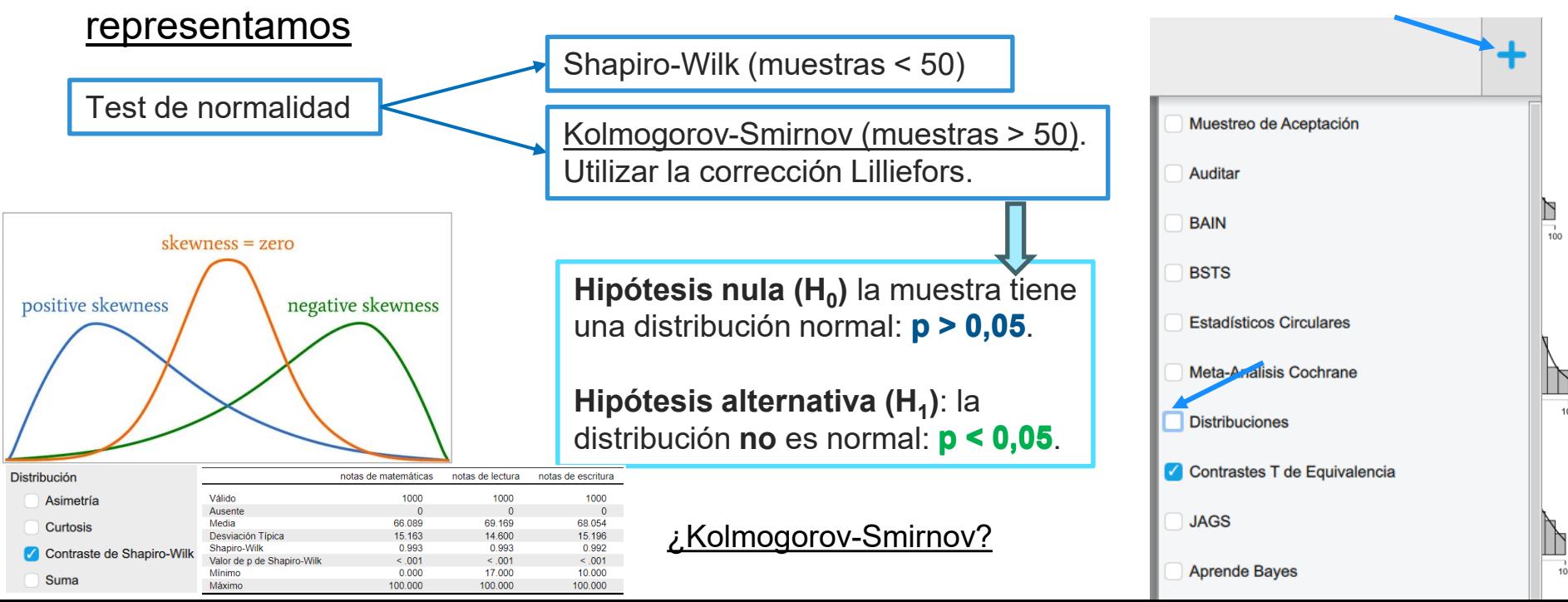

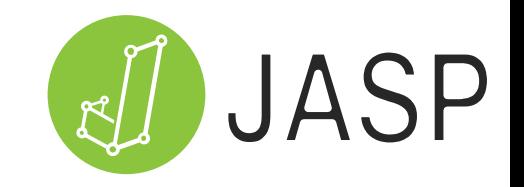

Rendimiento en matemáticas, lectura y escritura en función de:

0. Distribución de los datos: pulsamos en distribuciones (continuas – normal)

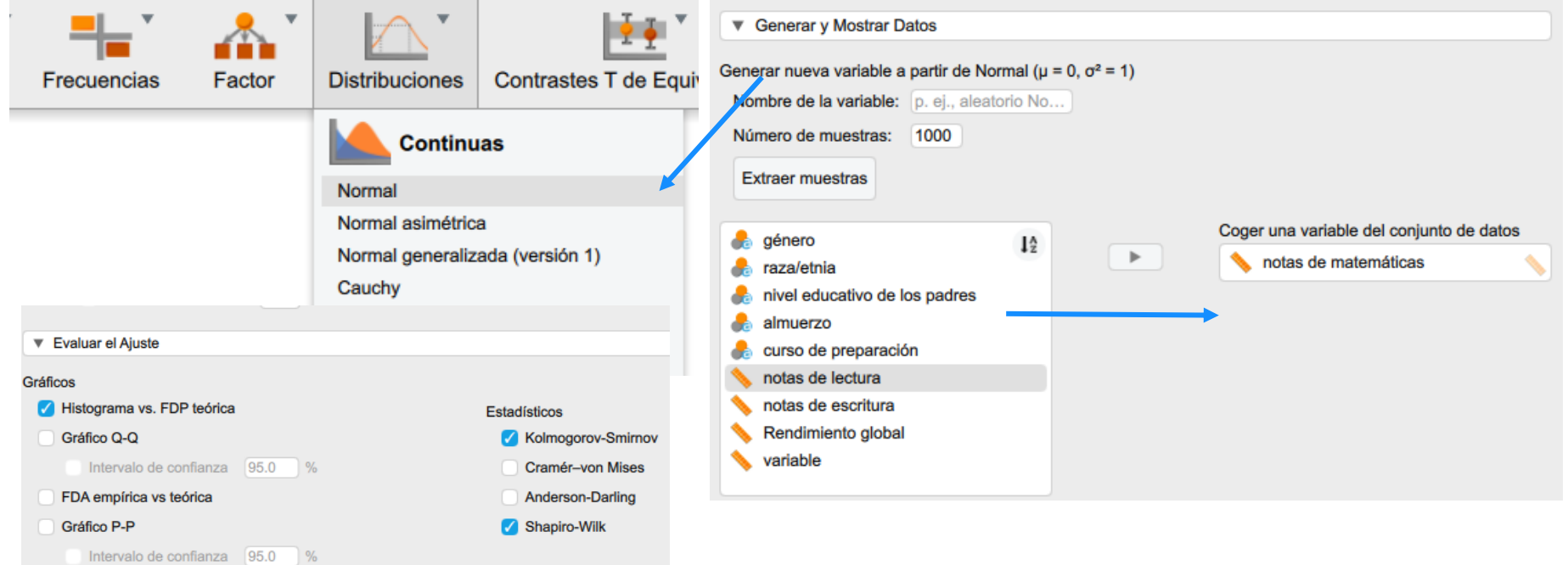

### **5. Estadística des**

### **5.2 Estudio de va**

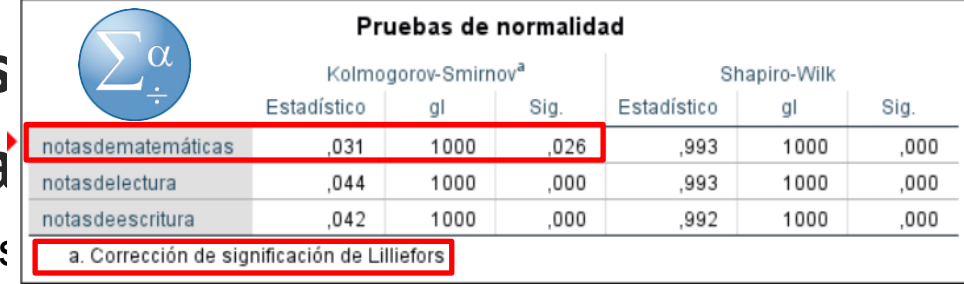

Rendimiento en matemáticas, lectura y es

0. Distribución de los datos: pulsamos en descriptivos y seleccionamos

*Se hace para las tres variables (Matemáticas, lectura y escritura), obteniendo lo siguiente:*

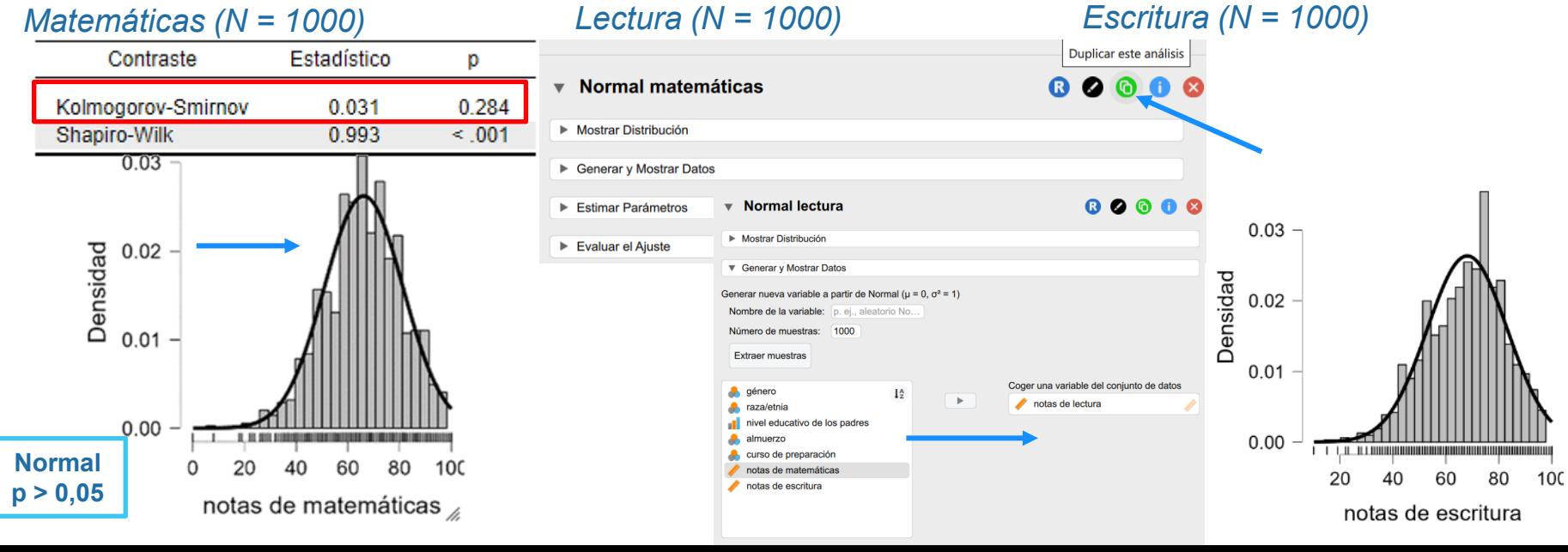

### **5. Estadística des**

#### **5.2 Estudio de va** notas della constantiale as

Kolmogorov-Smirnov<sup>a</sup> Shapiro-Wilk Sig. Estadístico al Estadístico αI .031 1000 .026 .993 1000  $.044$ 1000 ,000 .993 1000 notasdeescritura  $.042$ .992 1000 .000 1000 Rendimiento en matemáticas, lectura y es  $\sqrt{\frac{a}{\sqrt{c}}\frac{a}{\sqrt{c}}\frac{c}{\sqrt{c}}\frac{a}{\sqrt{c}}\frac{c}{\sqrt{c}}\frac{a}{\sqrt{c}}\frac{b}{\sqrt{c}}\frac{c}{\sqrt{c}}\frac{c}{\sqrt{c}}\frac{c}{\sqrt{c}}\frac{c}{\sqrt{c}}\frac{c}{\sqrt{c}}\frac{c}{\sqrt{c}}\frac{c}{\sqrt{c}}\frac{c}{\sqrt{c}}\frac{c}{\sqrt{c}}\frac{c}{\sqrt{c}}\frac{c}{\sqrt$ 

Pruebas de normalidad

Sig.

,000

,000

,000

0. Distribución de los datos: pulsamos en descriptivos y seleccionamos

*Se hace para las tres variables (Matemáticas, lectura y escritura), obteniendo lo siguiente*

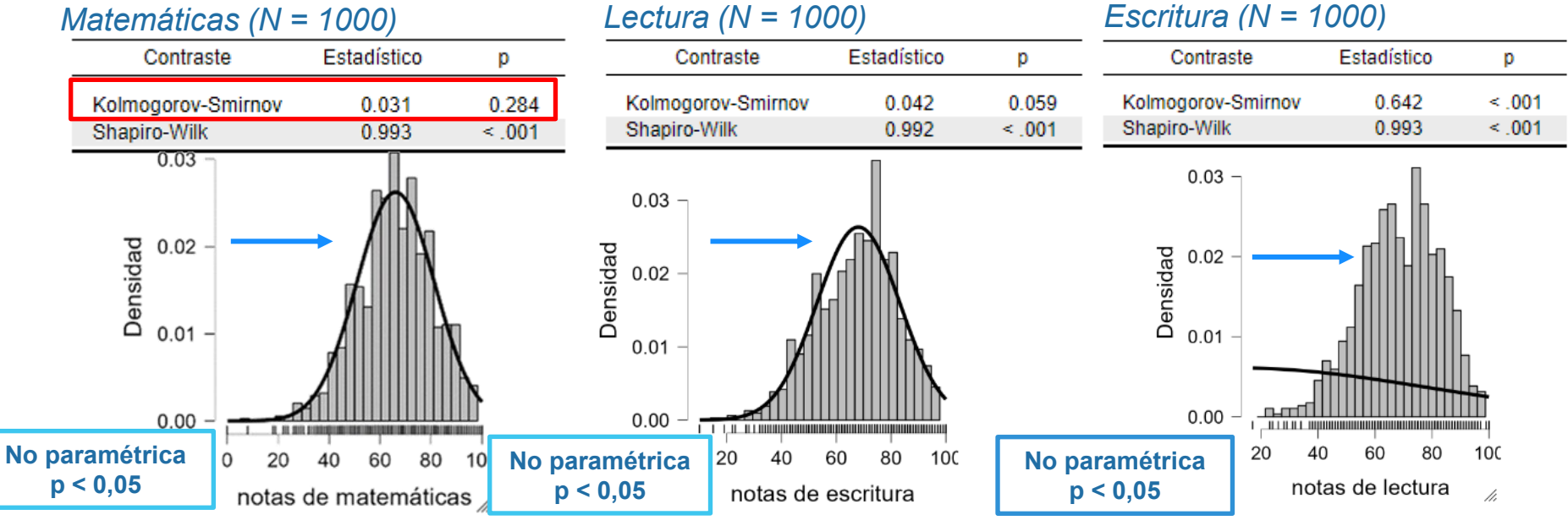

Rendimiento en matemáticas, lectura y escritura en función de:

(D:\Onedrive\Didactica\Coordinador investigación\Plan grector\Seminarios\Categoría 4\Bibliografía 4 4\datos julio)

1 datos descriptivos\*

1. Curso de preparación: Datos. Pulsamos nuevamente en "descriptivos" y cambiamos nombre poniendo "*Rendimiento vs curso de preparación*".

**Descriptivos** 

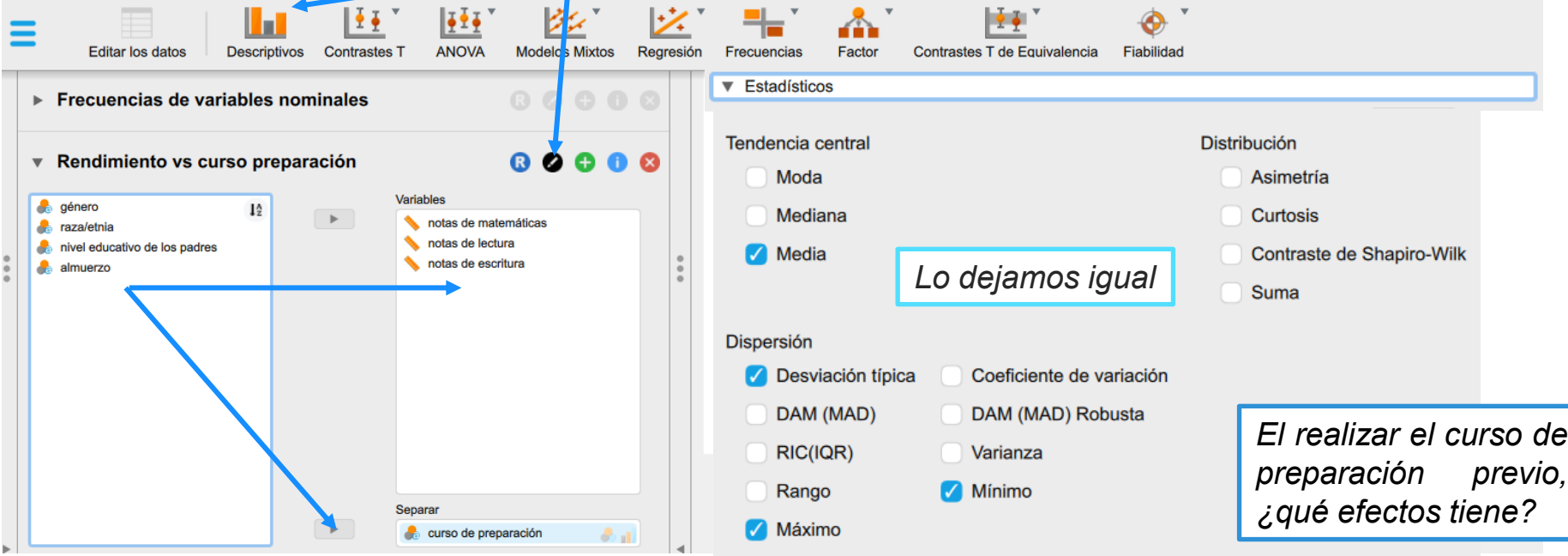

Rendimiento en matemáticas, lectura y escritura en función de:

1. Curso de preparación: Se obtiene la tabla siguiente:

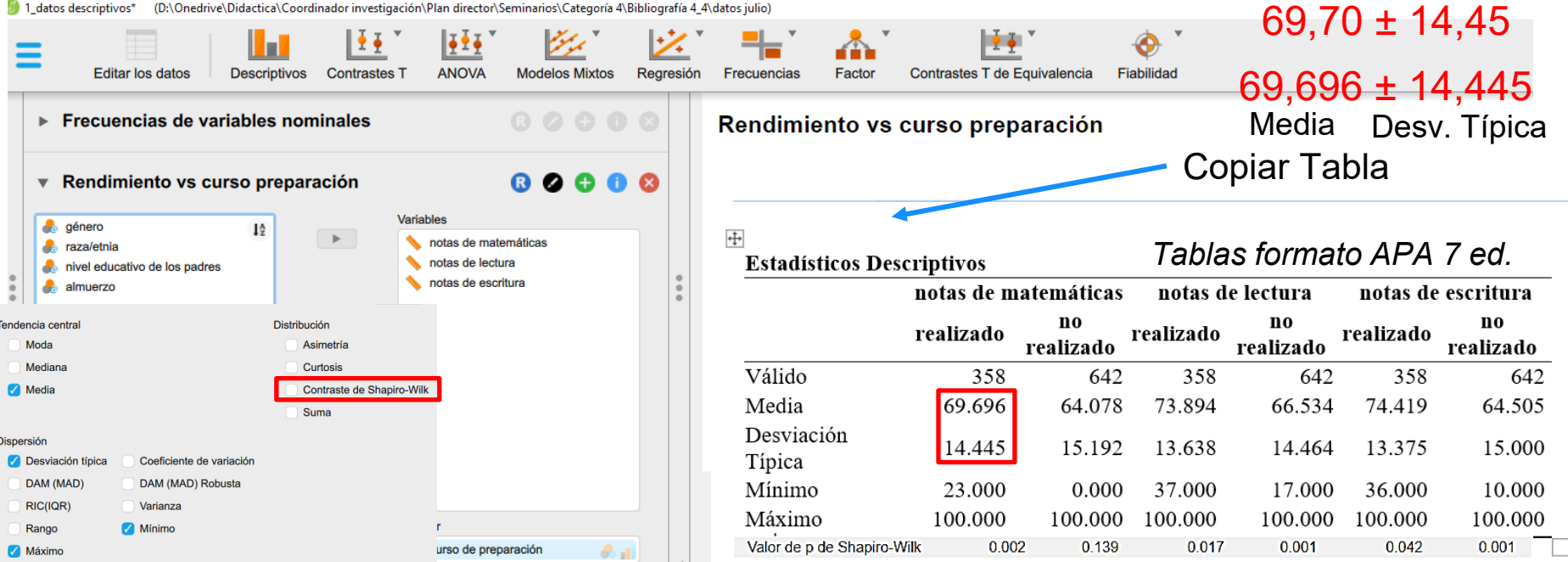

JASP

**W** 

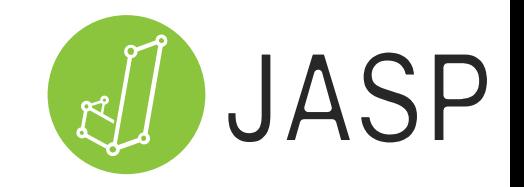

Rendimiento en matemáticas, lectura y escritura en función de:

1. Curso de preparación: Datos. Tipo de distribución, tendencia y dispersión

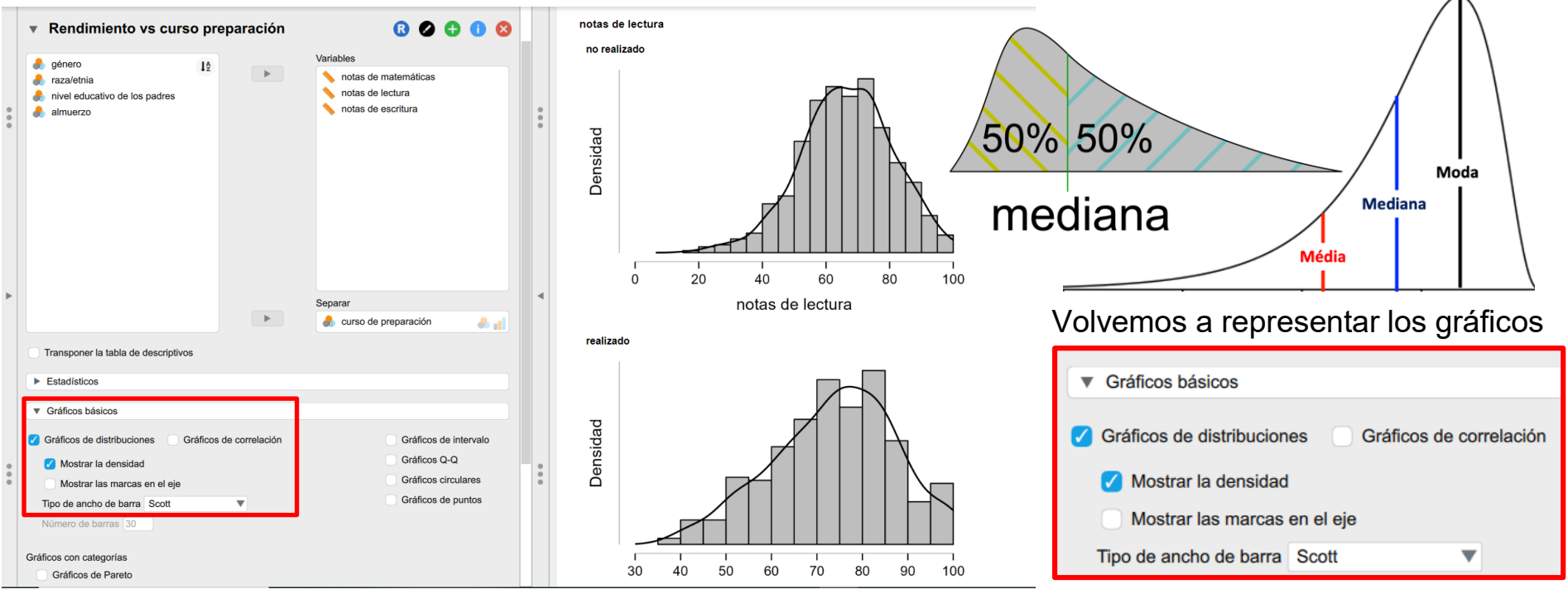

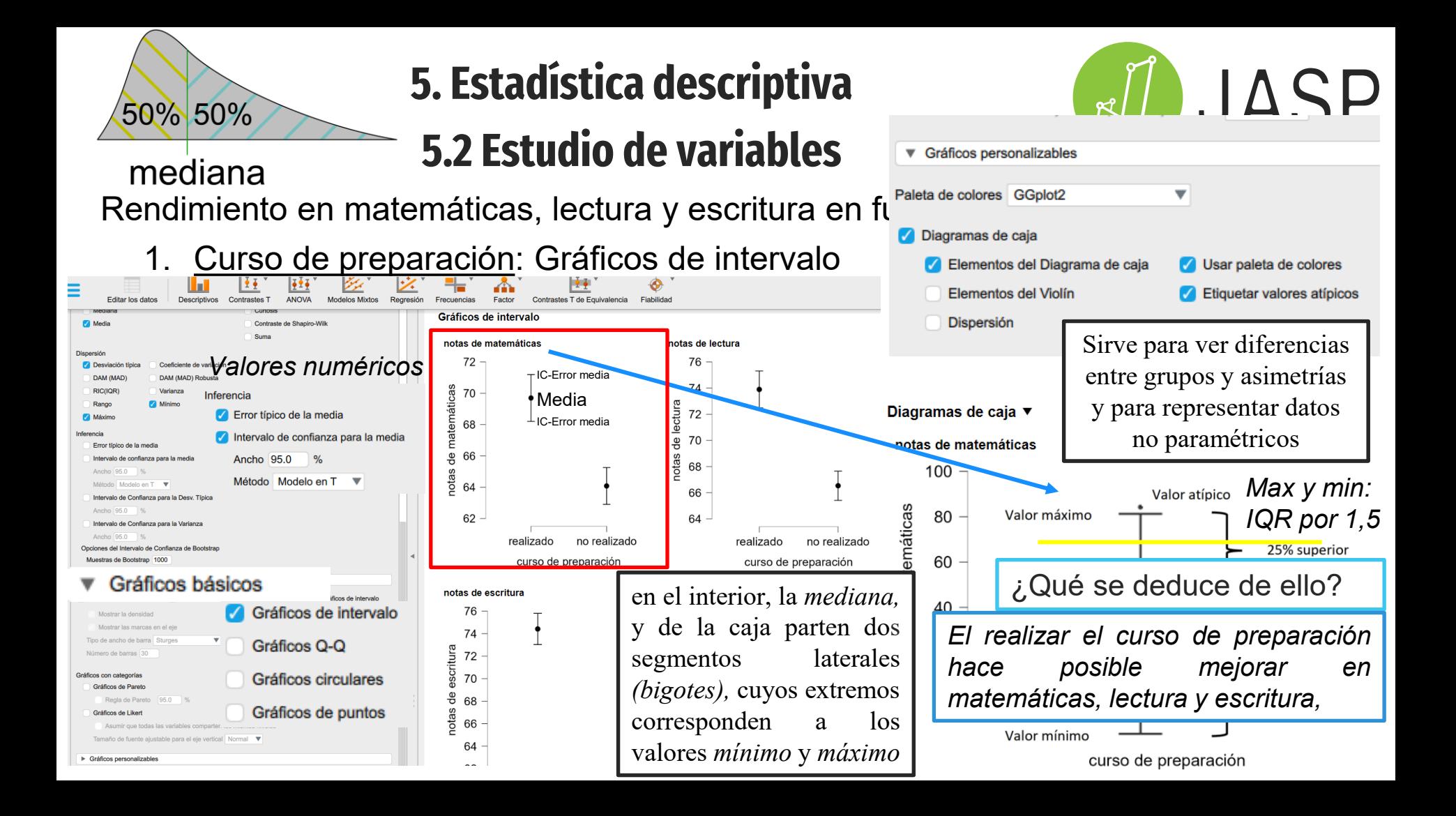

JASP ۴Ĉ

Las chicas

mejoran más

Rendimiento en matemáticas, lectura y escritura en función de:

1. Curso de preparación: Gráficos de densidad: efecto del género con el curso.

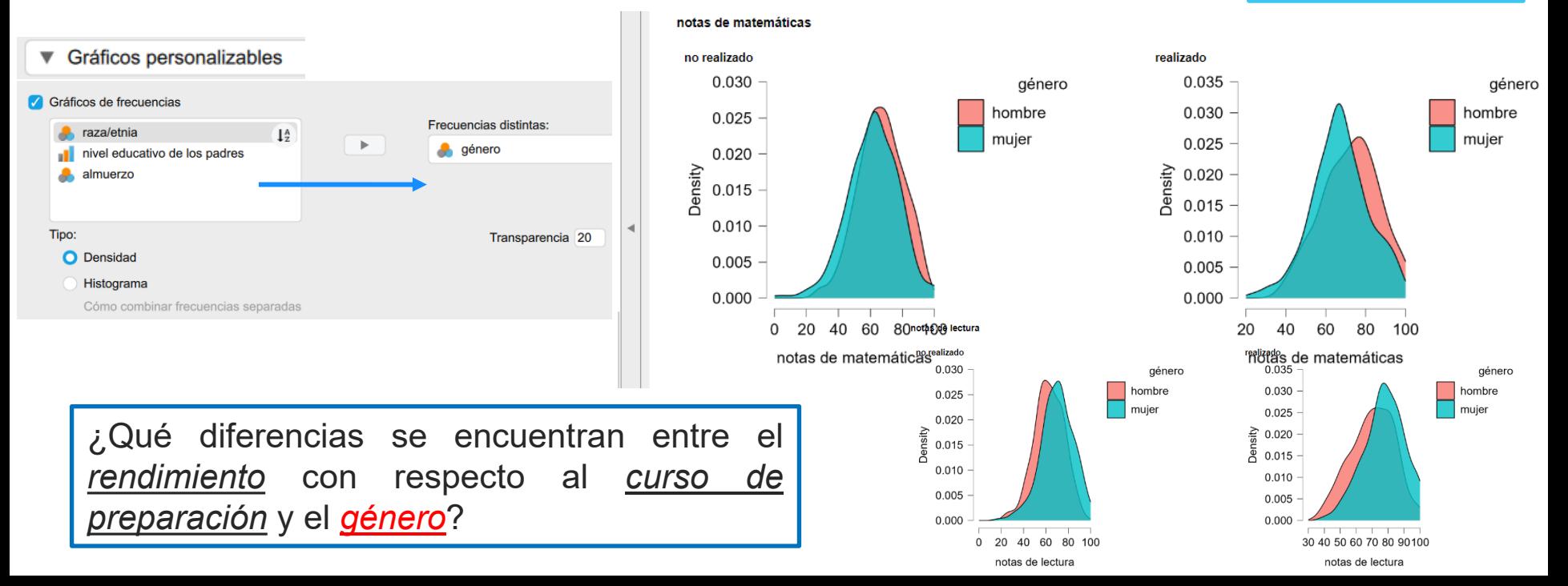

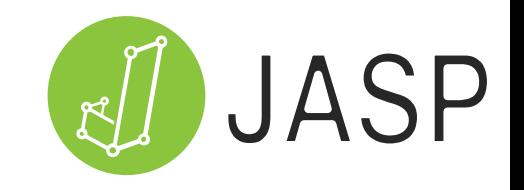

Rendimiento en matemáticas, lectura y escritura en función de:

1. Curso de preparación: Gráficos de densidad: efecto del almuerzo

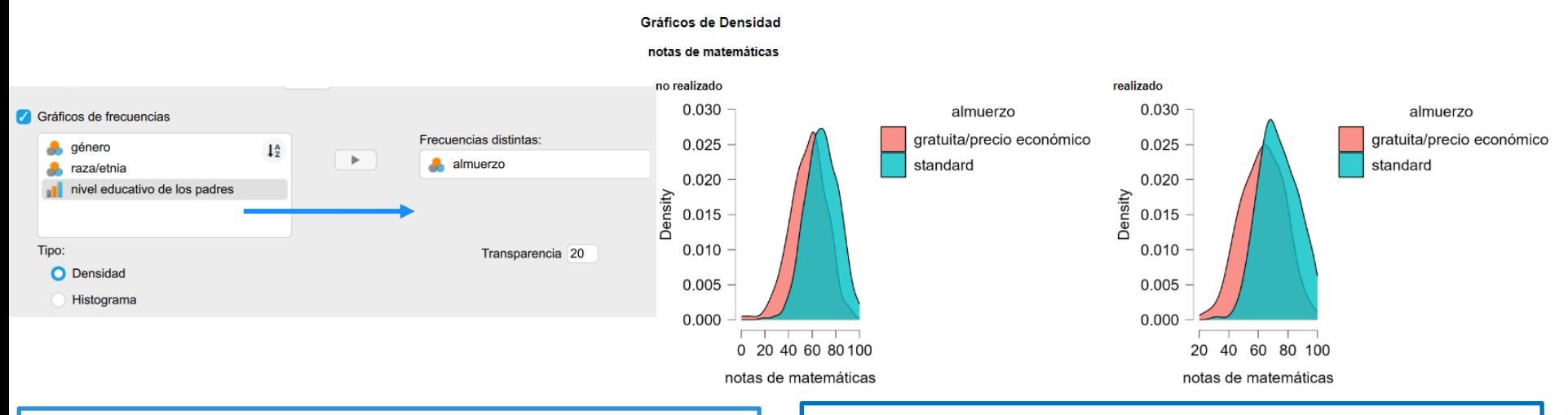

¿Qué diferencias se encuentran entre el *rendimiento* con respecto al *curso de preparación* y el *tipo de almuerzo*?

En todos los casos, un almuerzo estándar incrementa el rendimiento en los alumnos con respecto al curso de preparación

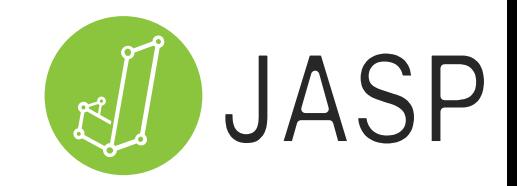

Rendimiento en matemáticas, lectura y escritura en función de:

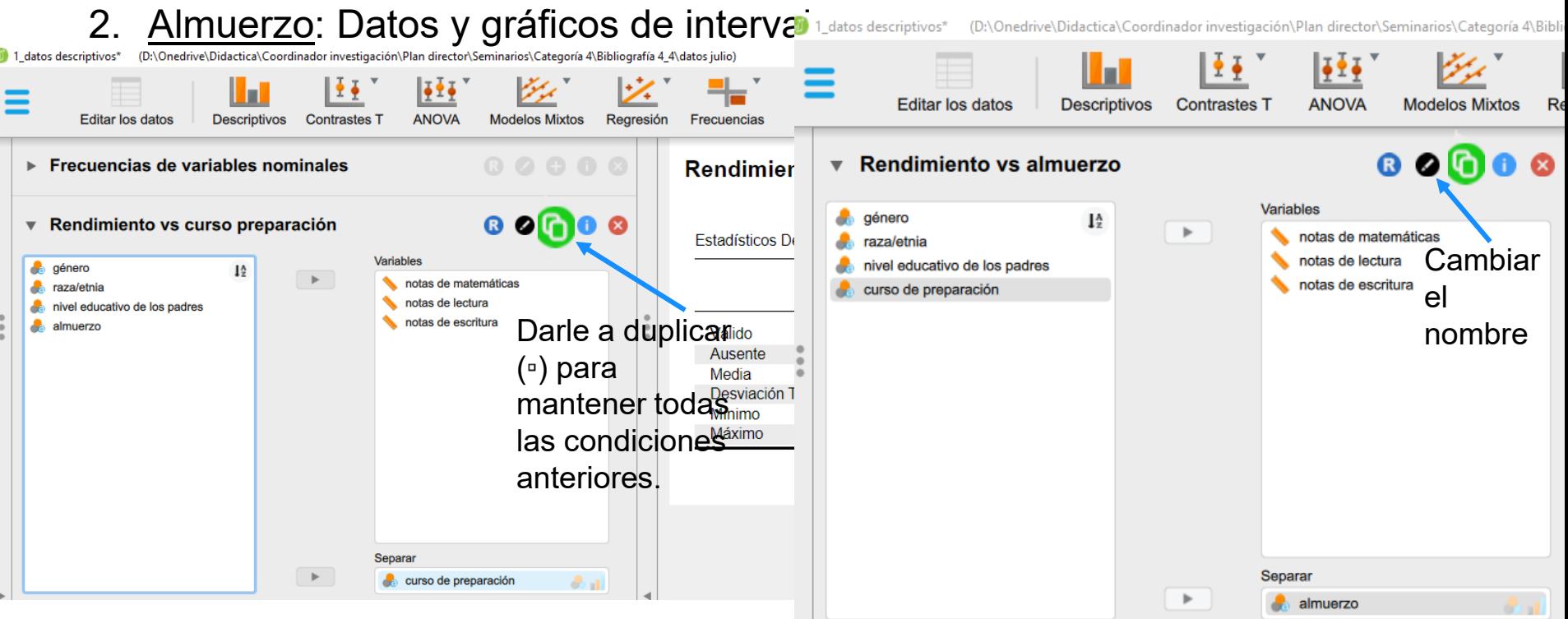

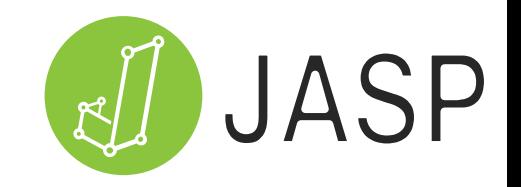

Rendimiento en matemáticas, lectura y escritura en función de:

2. Almuerzo: Datos y gráficos de intervalo 72

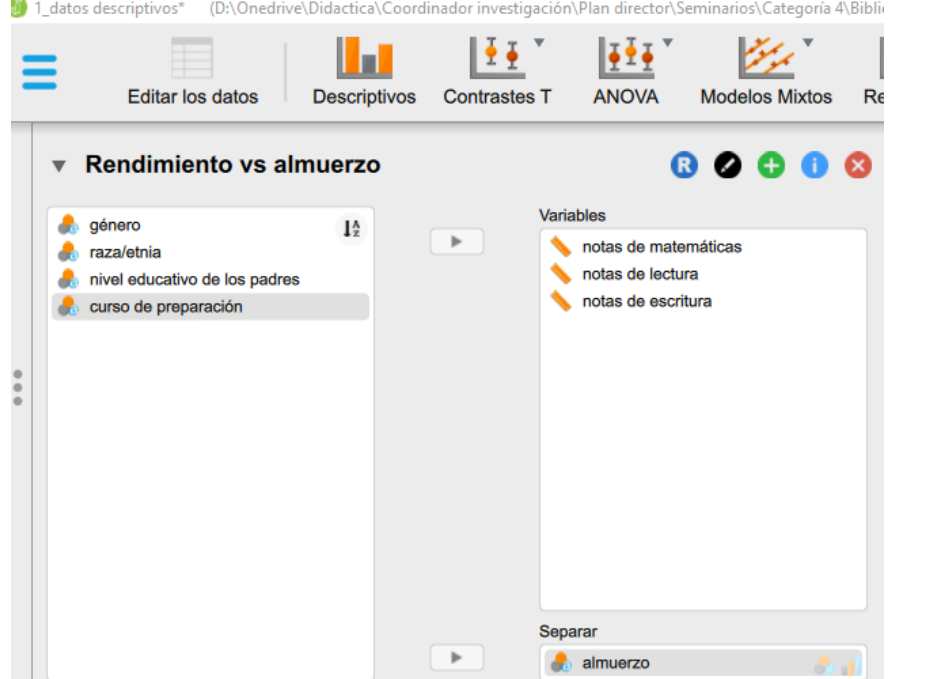

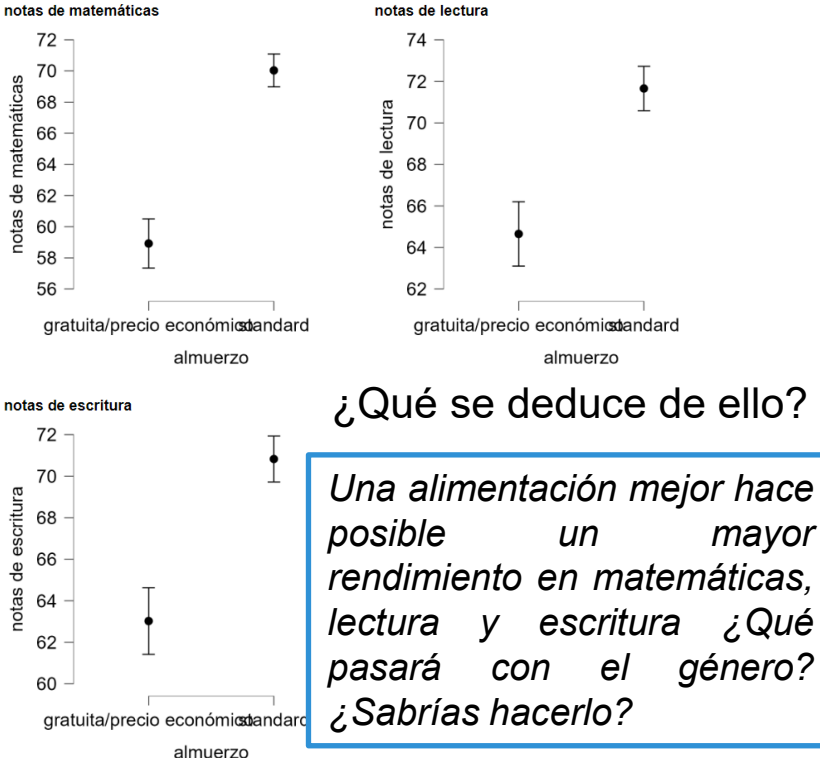

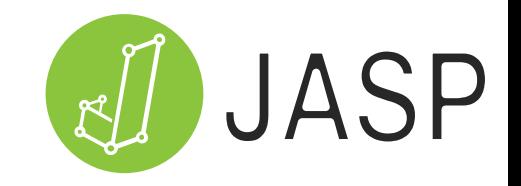

notas de lectura

Rendimiento en matemáticas, lectura y escritura en función de:

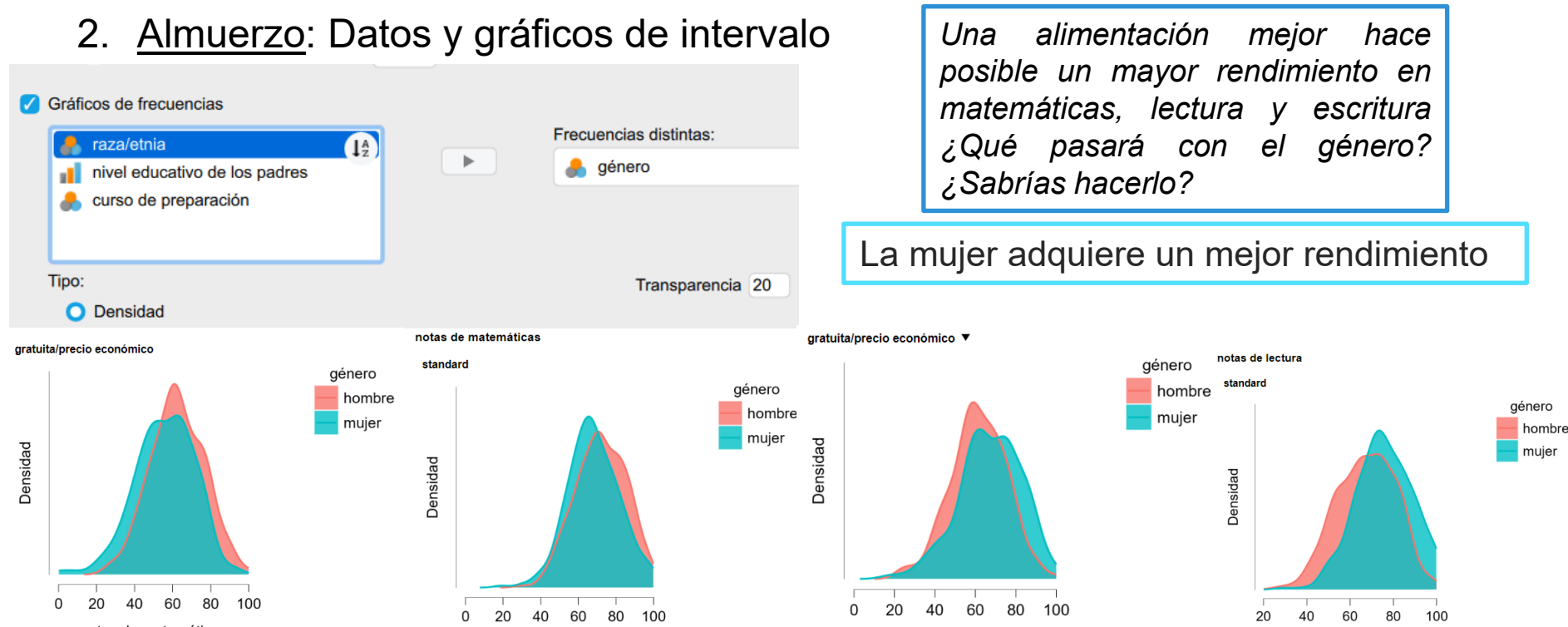

notas de lectura

notas de matemáticas

notas de matemáticas

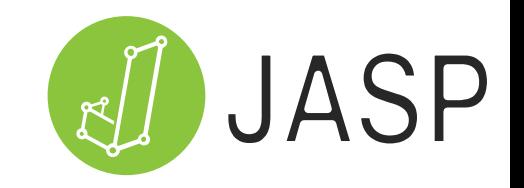

Rendimiento en matemáticas, lectura y escritura en función de:

3. Nivel educativo padres: Datos y gráficos de intervalo

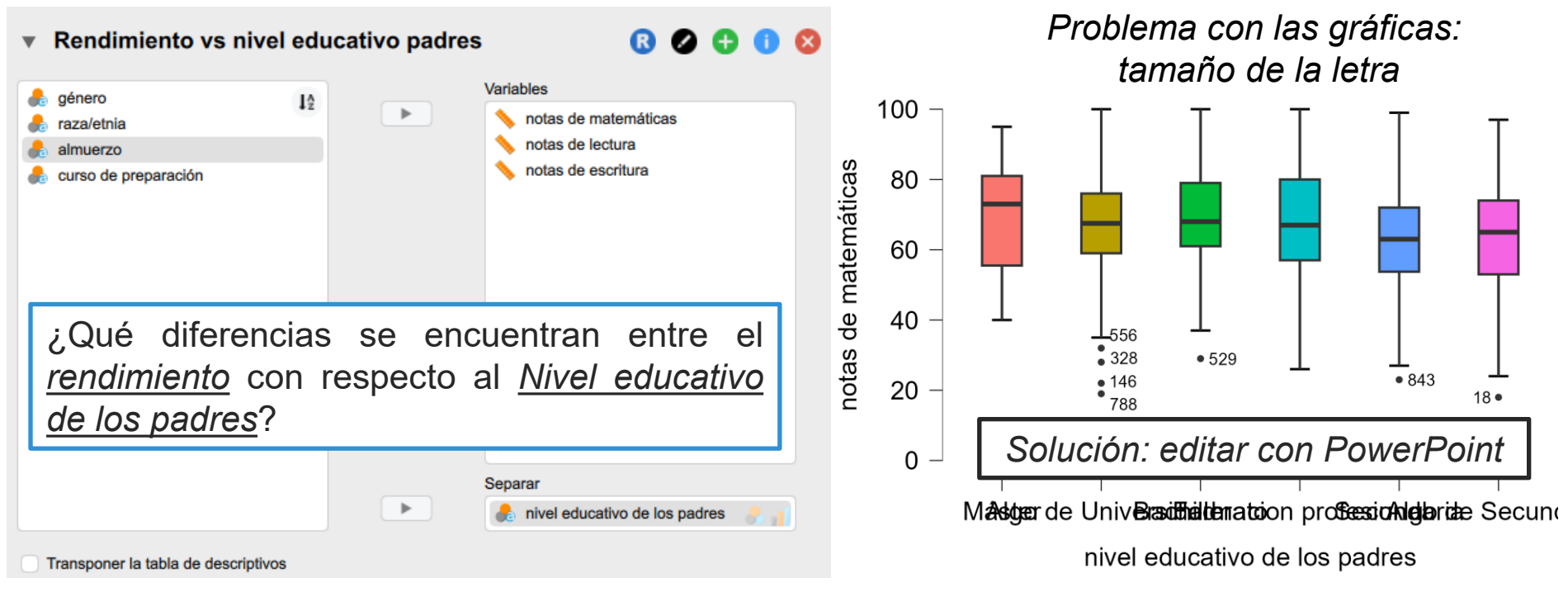

¿Qué diferencias se encuentran entre el *rendimiento* con respecto al *Nivel educativo de los padres*?

Rendimiento en matemáticas, lectura y escritura en función de:

3. Nivel educativo padres: Datos y gráficos de intervalo *Problema con las gráficas:*

*tamaño de la letra*

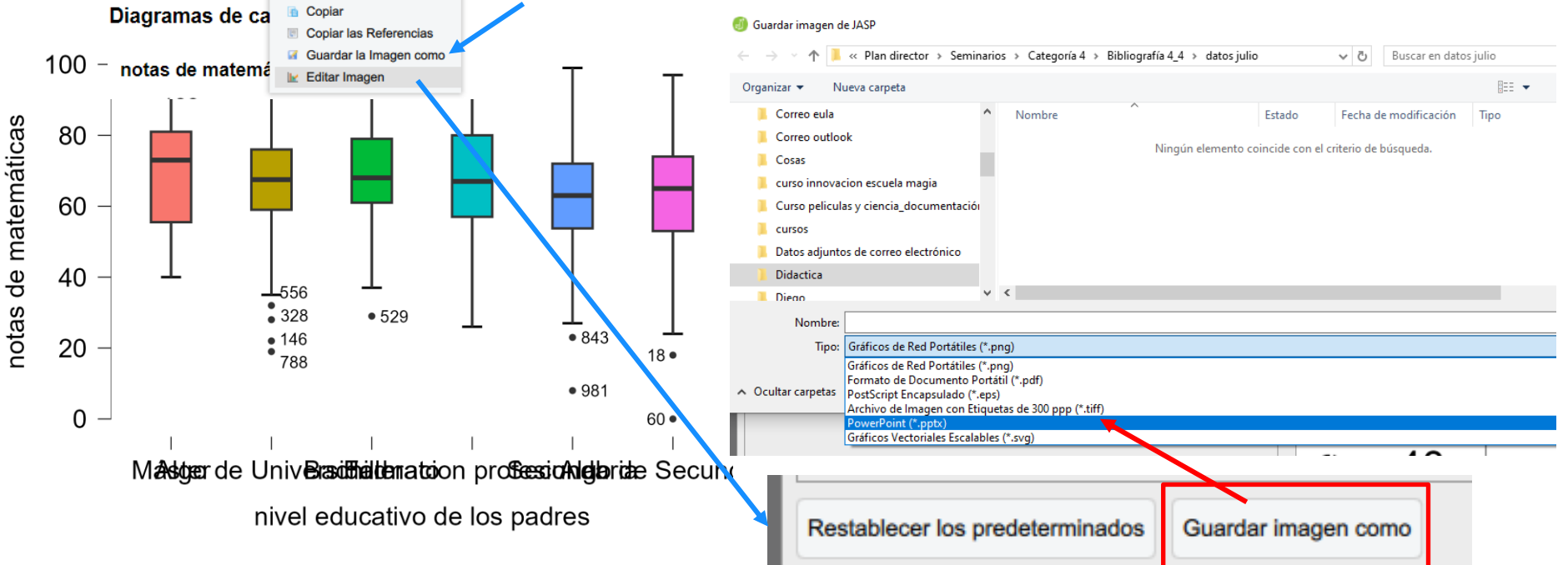

¿Qué diferencias se encuentran entre el *rendimiento* con respecto al *Nivel educativo de los padres*?

*tamaño de la letra*

Rendimiento en matemáticas, lectura y escritura en función de: *Problema con las gráficas:*

3. Nivel educativo padres: Datos y gráficos de intervalo

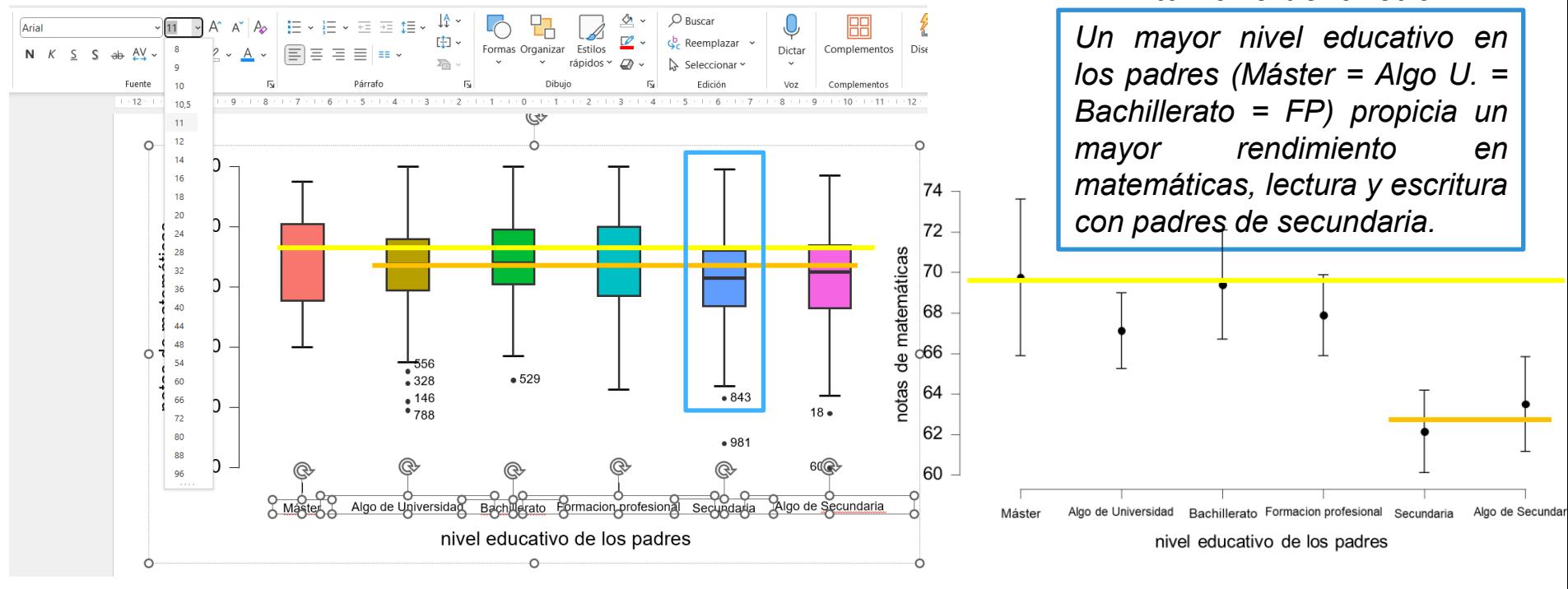

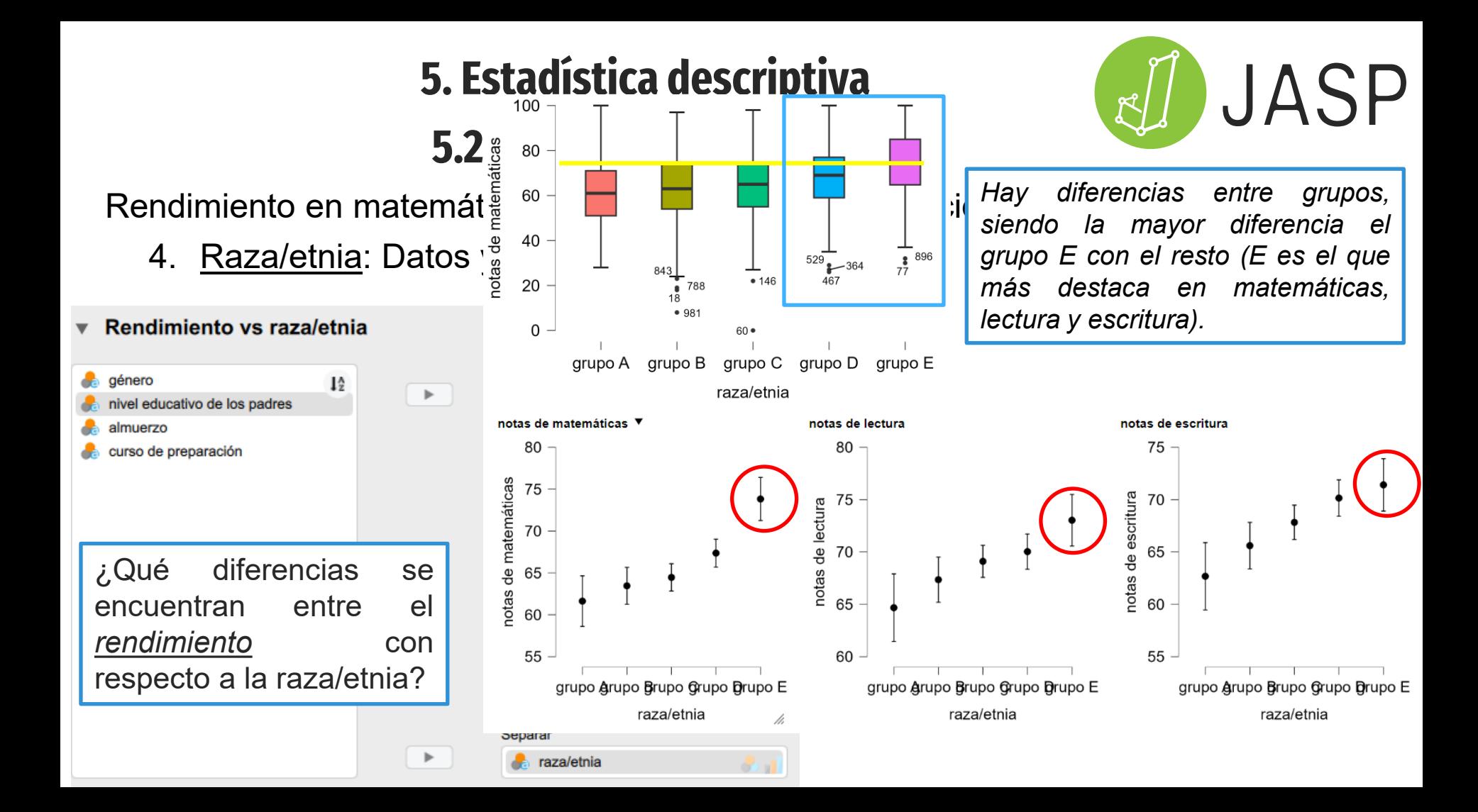

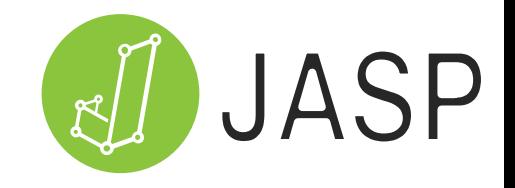

Rendimiento en matemáticas, lectura y escritura en función de:

5. Género: Datos y gráficos de intervalo *El hombre destaca en*

Rendimiento vs género

*matemáticas y la mujer en lectura y escritura*

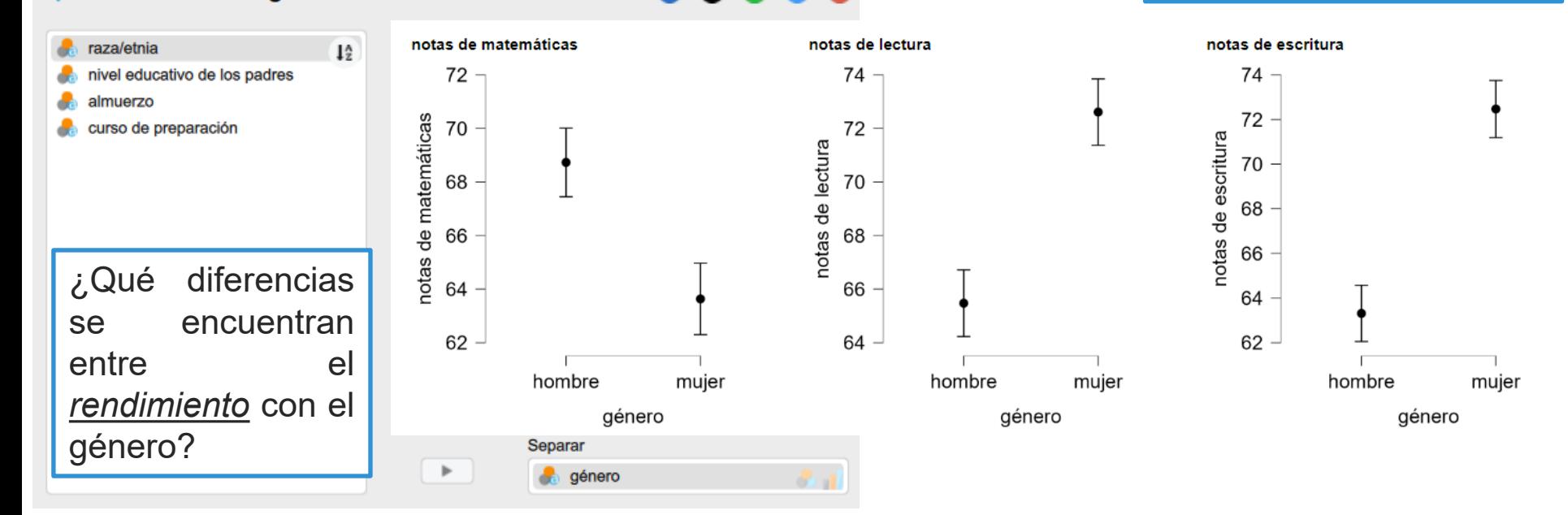

### **5. Estadística descriptiva**

#### **5.3 Crear una nueva variable una nueva**

Rendimiento global de matemáticas, lectura y escritu $\frac{1}{2}$ They will probably return NA for when any of the column's rows

Denominación larga: Rendimiento global

 $\blacktriangleright$  Descripción:

Nombre:

Tipo calculado:

Tipo de la columna: Escala

Rendimiento global

No calculado

Calculado con código de R

A special type of computed column creation only available in R is the rowwise operations of **mean**, variance etc. These functions are: rowMean, rowSum, rowSD, rowVariance, rowCovariance, rowCorrelation, rowMedian, rowMin, contain one. So there are also variants like rowMeanNaRm available that drop NA first.

▼ Rowwise operations

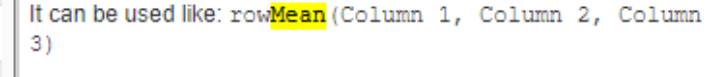

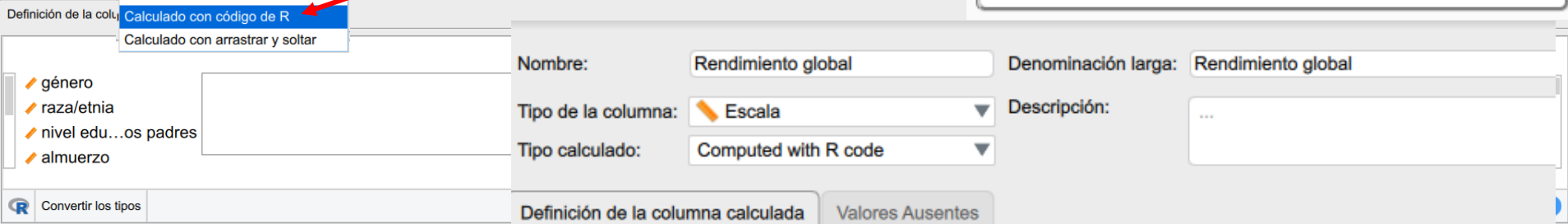

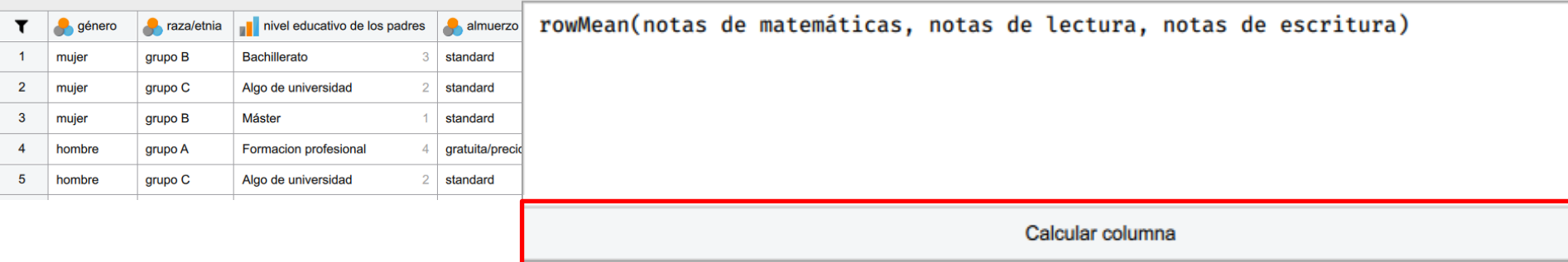

### **5. Estadística descriptiva 5.3 Crear una nueva variable**

#### Rendimiento global vs género:

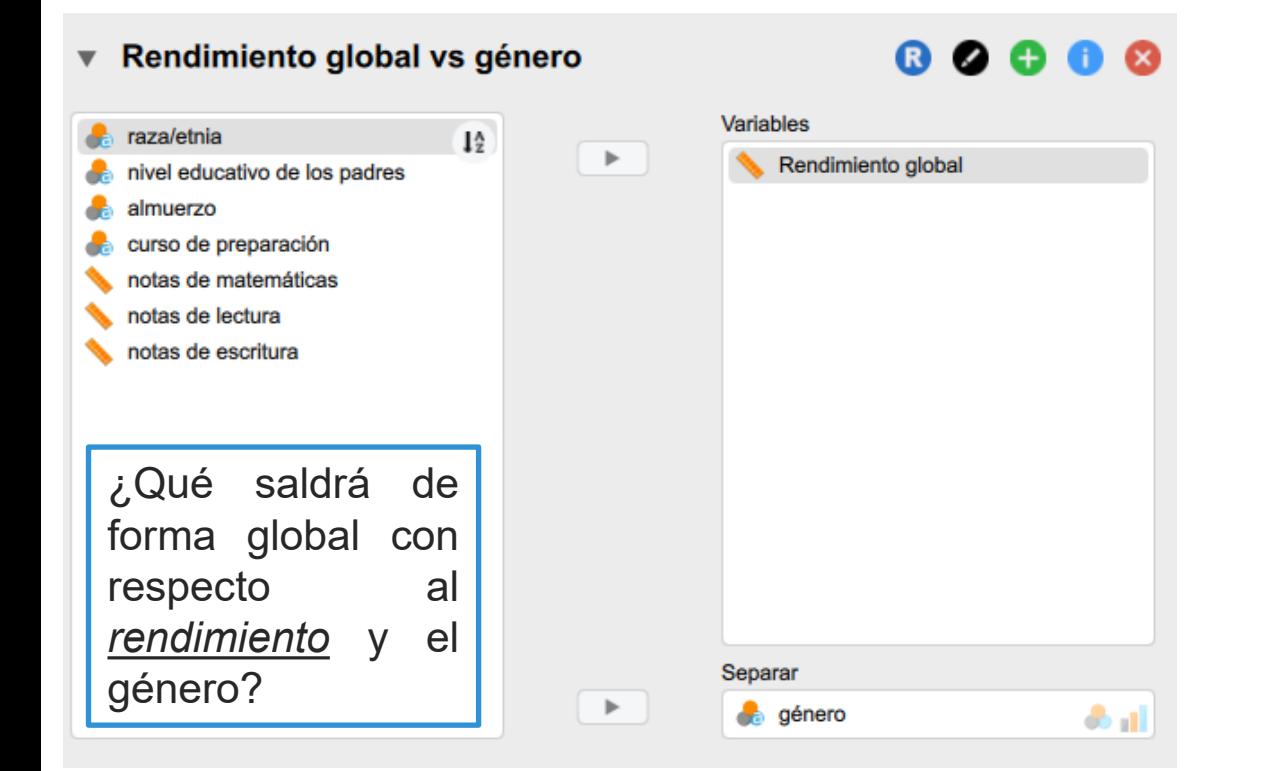

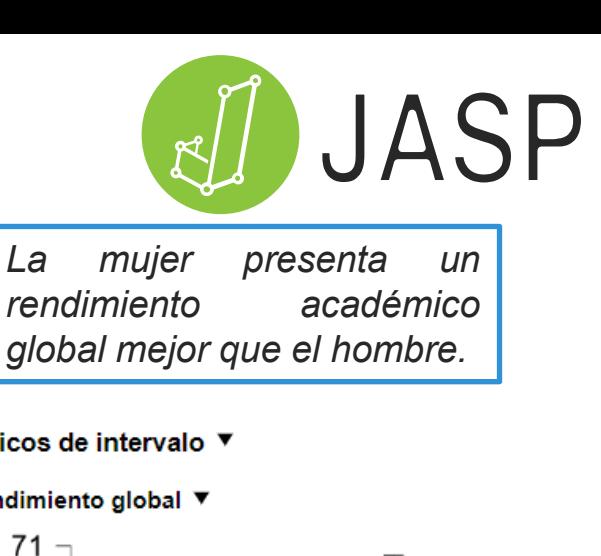

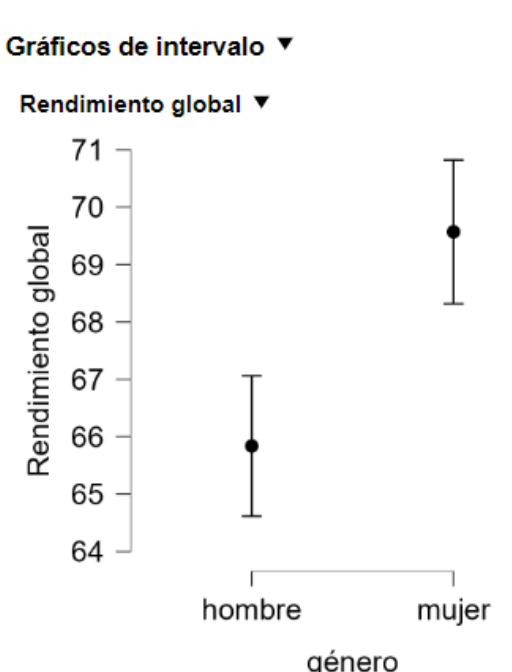

#### **6. Medidas de relación**

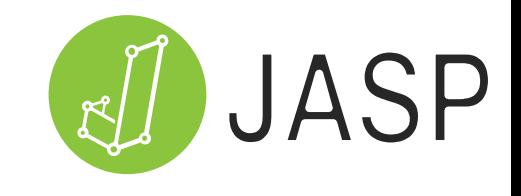

#### **6.1 Diagramas de dispersión y relación**

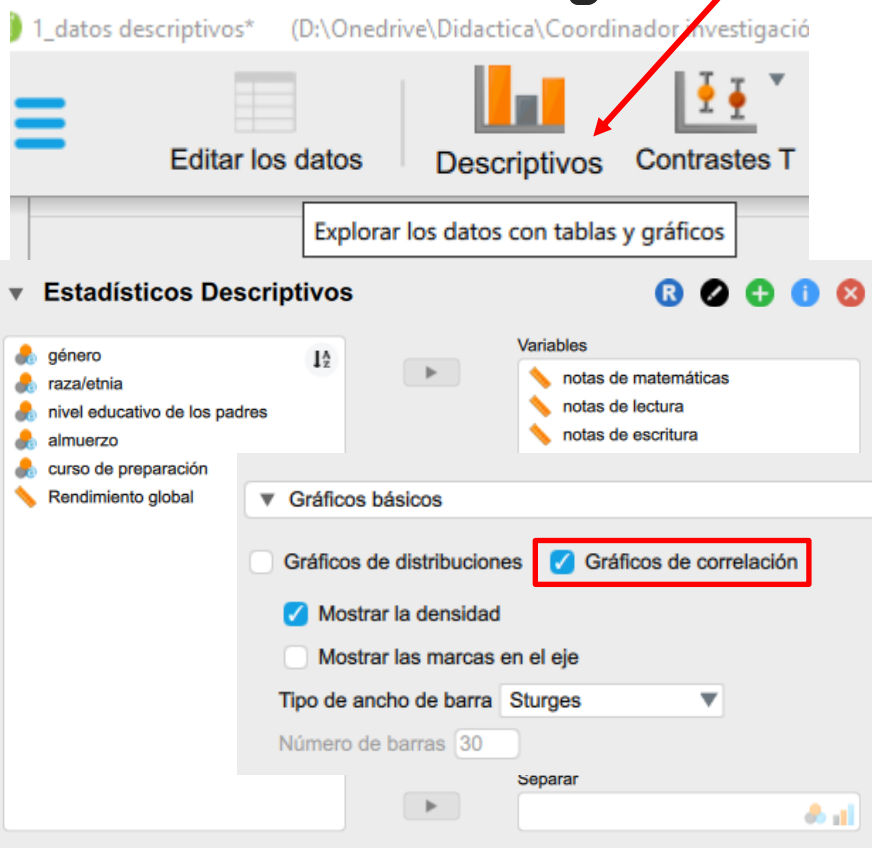

Gráfico de correlación

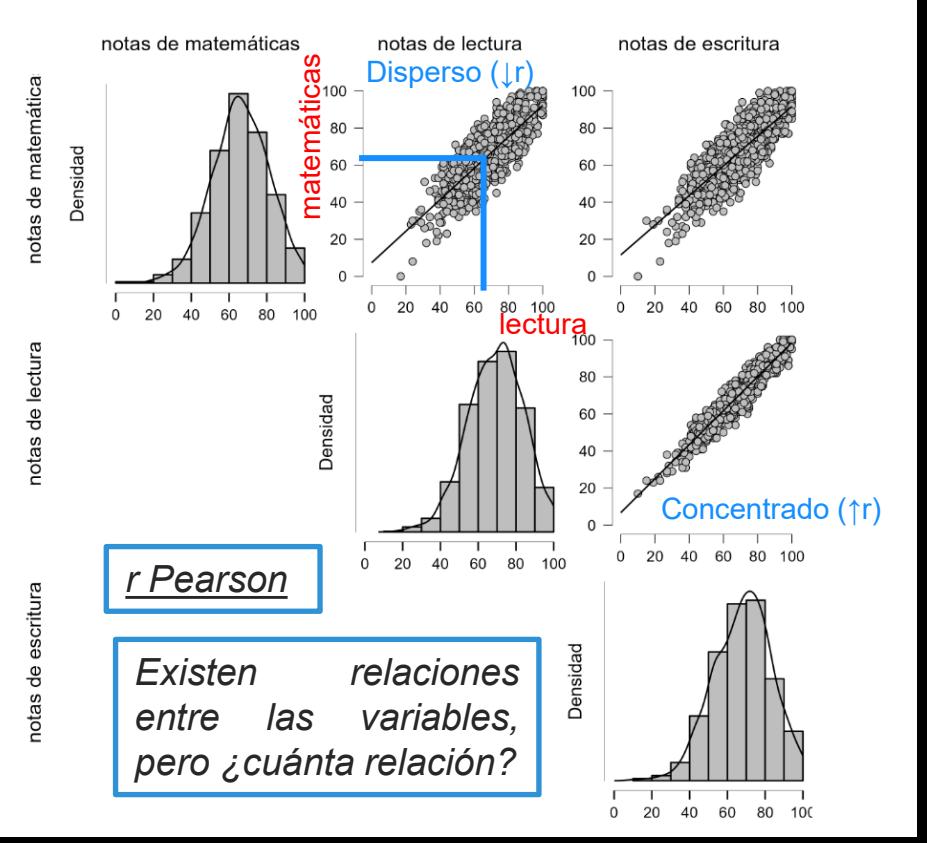

### **6. Medidas de relación**

#### **6.2 Coeficiente de correlación**

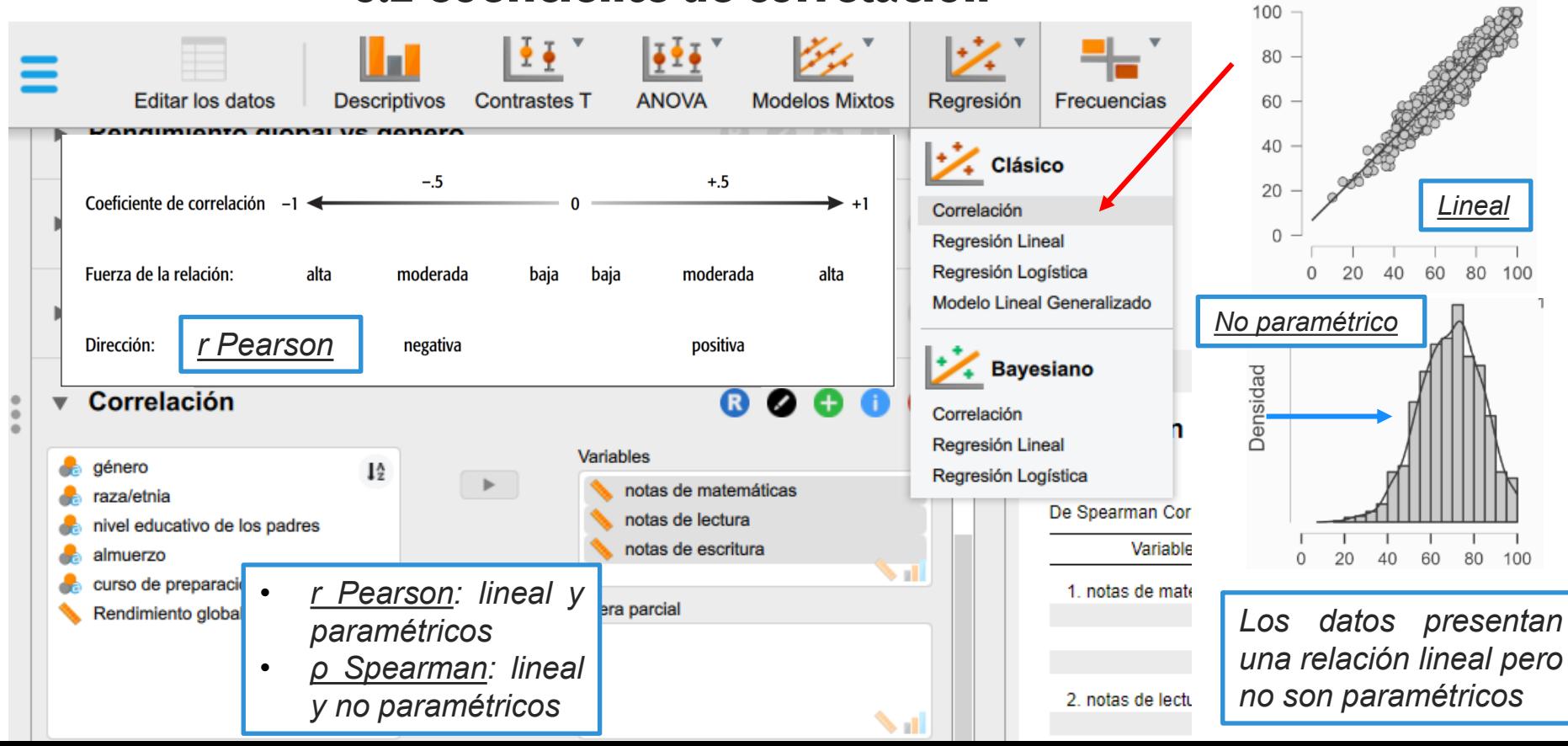

*Lineal*

60 80 100

60 80 100

JASP

pl

## **6. Medidas de relación**

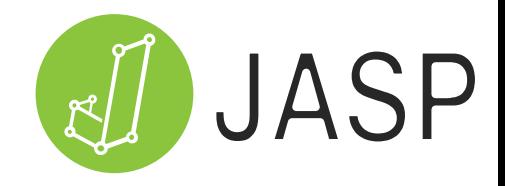

#### **6.2 Coeficiente de correlación**

#### **Correlación**  $\mathbf{v}$

 $C<sub>c</sub>$ 

#### 

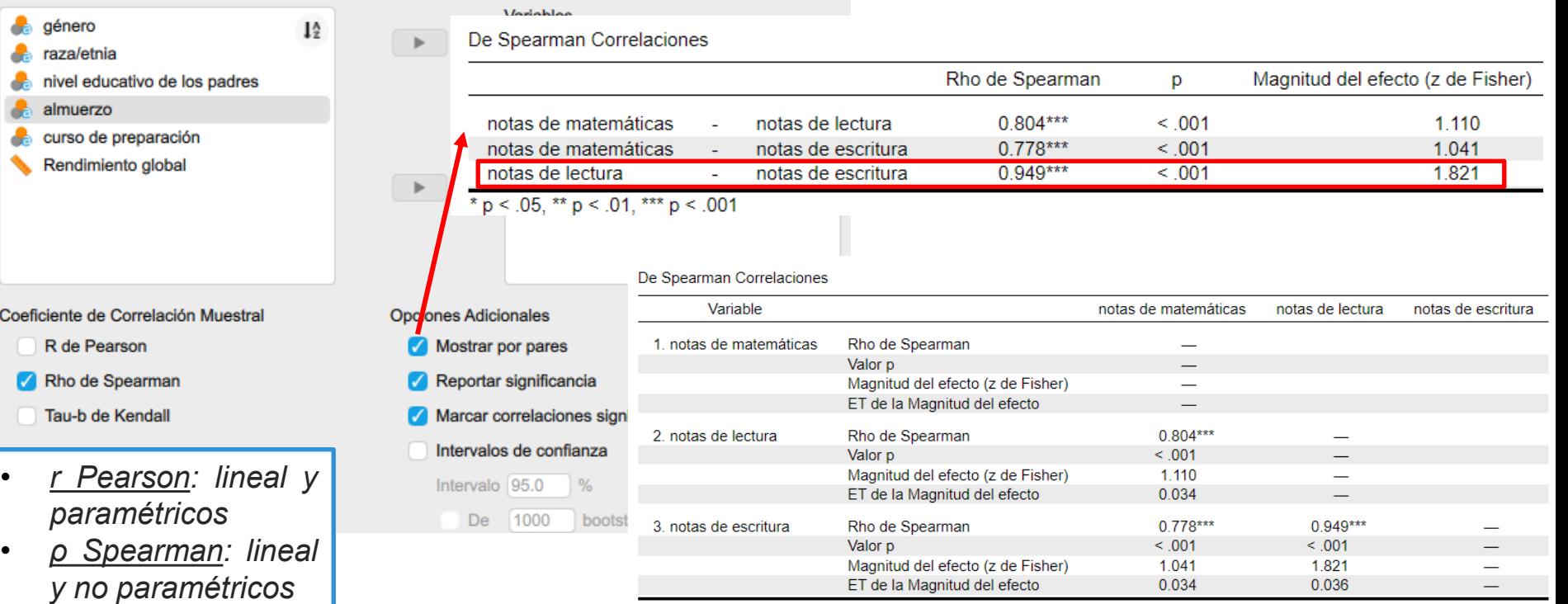

\*  $p < .05$ , \*\*  $p < .01$ , \*\*\*  $p < .001$ 

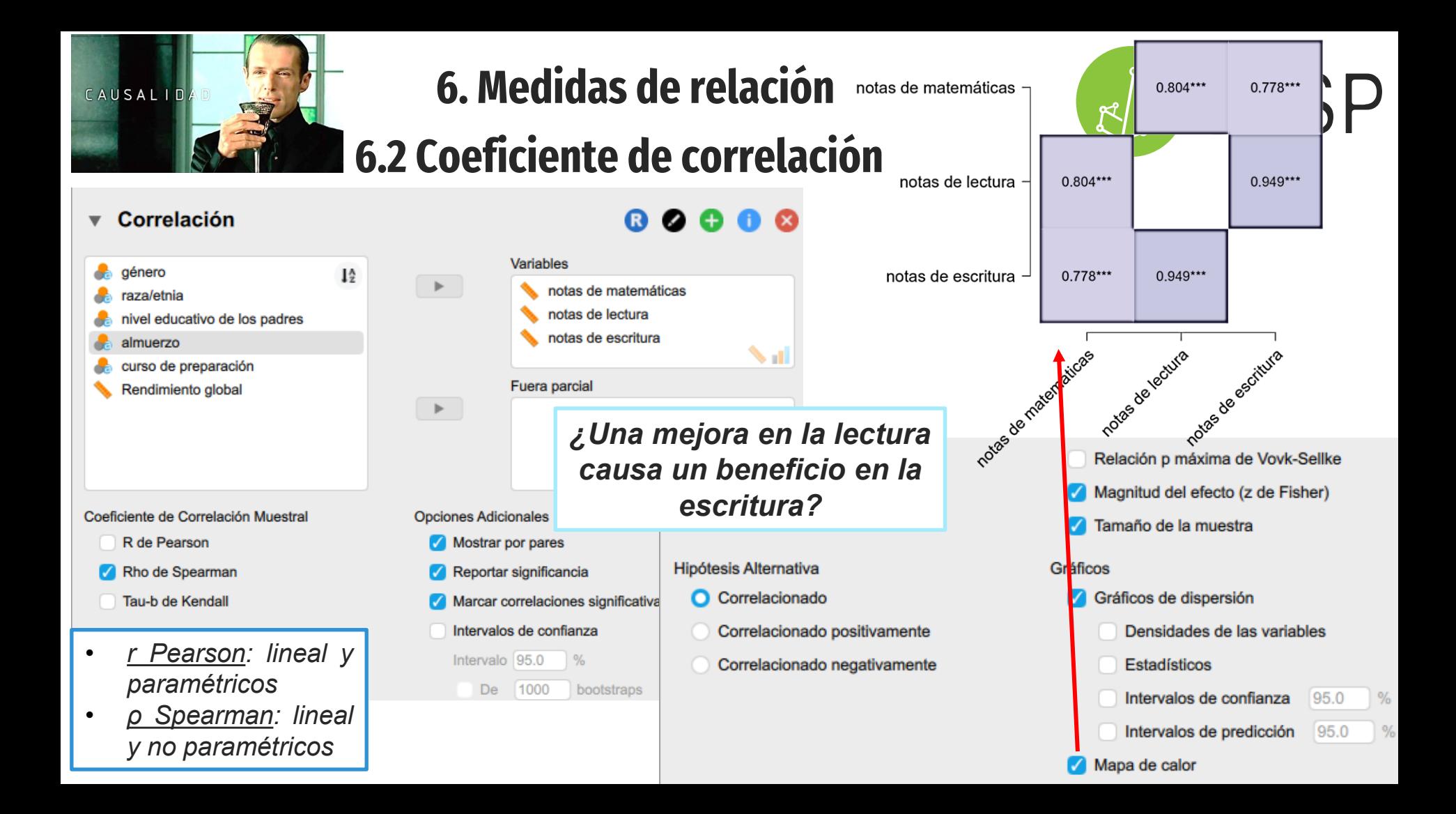

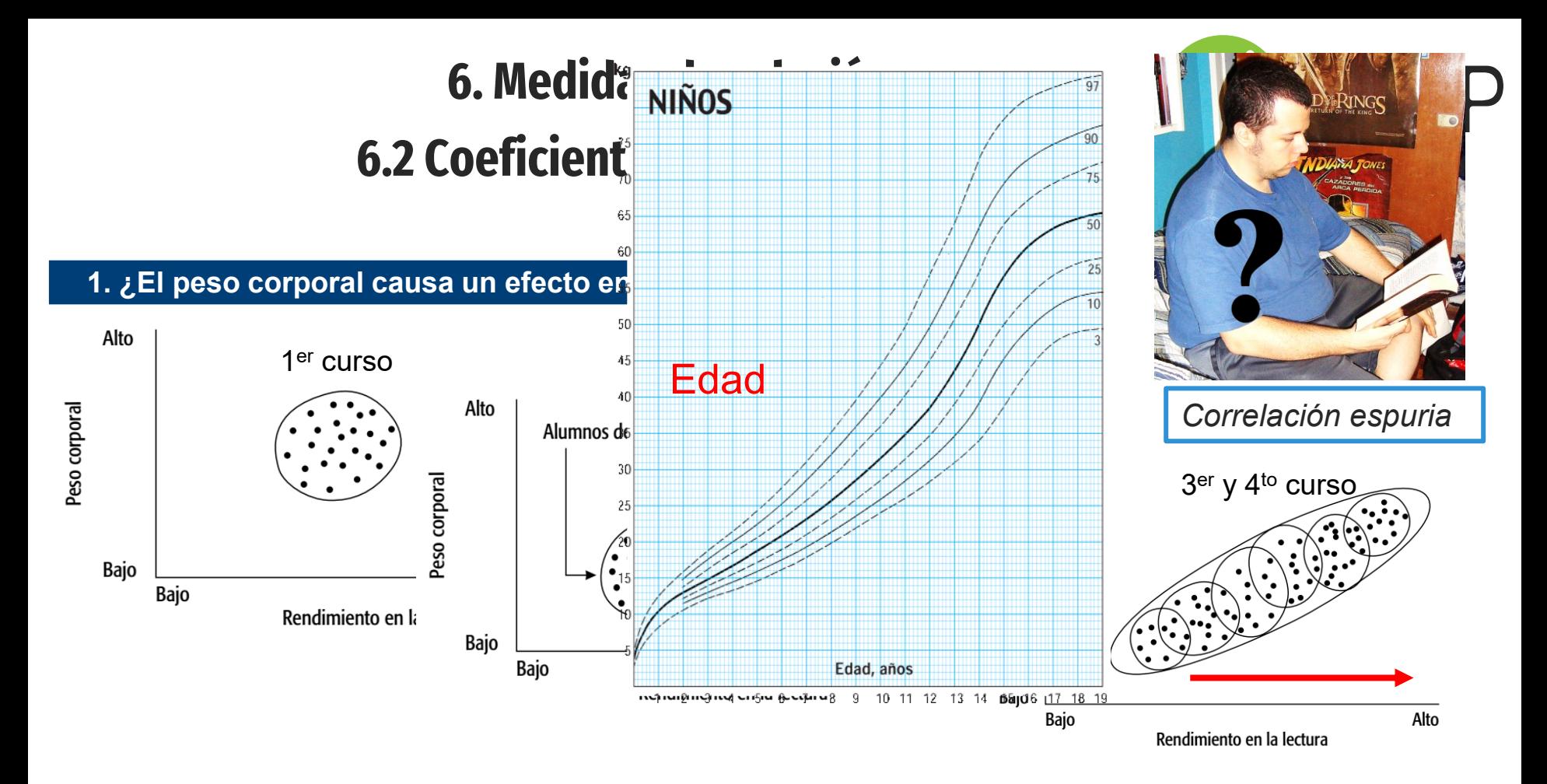

*Relación entre peso corporal y rendimiento en la lectura (McMillan y Schumacher, 2012)*

#### **6. Medidas de relación 6.2 Coeficiente de correlación**

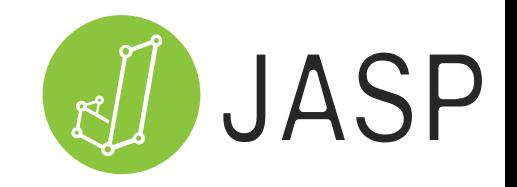

#### *Correlación espuria*

*2. Tasa de divorcios en Maine y el consumo de margarina (r = 0,99)*

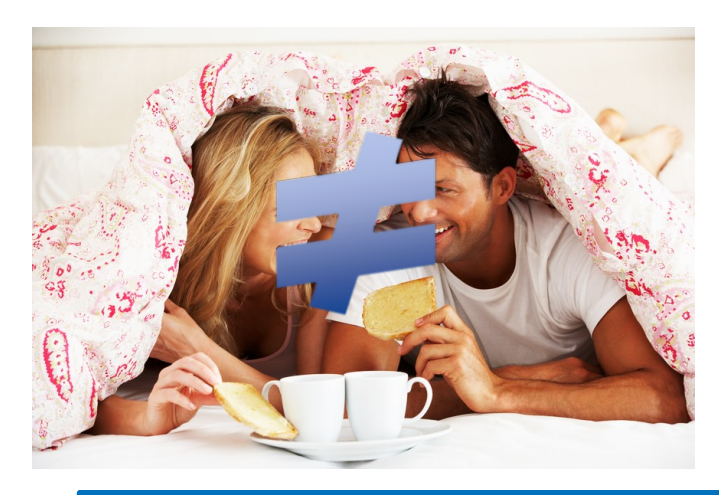

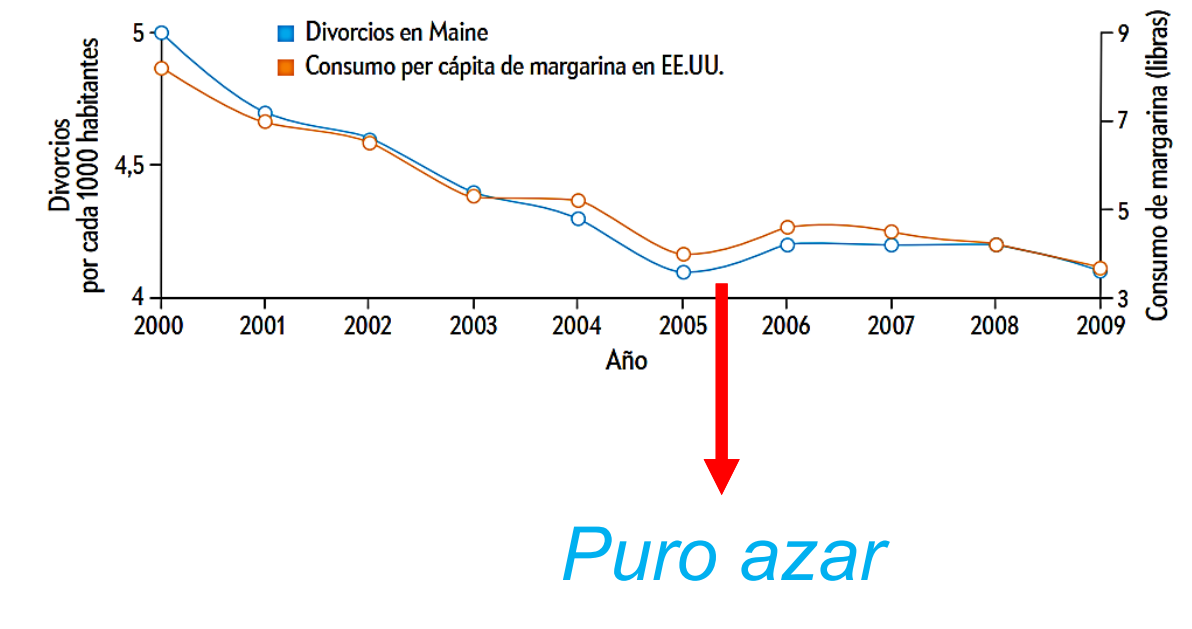

Luque, B. (2016). Correlación no implica causalidad. *Investigación y Ciencia, 478, 88-90*

#### **6. Medidas de relación 6.2 Coeficiente de correlación**

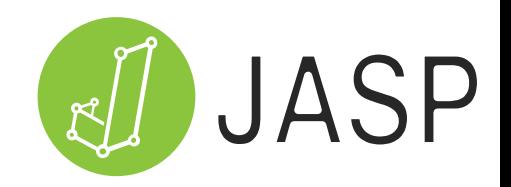

#### *Correlación espuria Nunca inferir causalidad a partir de una correlación*

*3. Aumento de la Miopía (5x) debido a exposición nocturna (luz de lámparas de noche) en niños menores de 2 años (r = 0,99)*

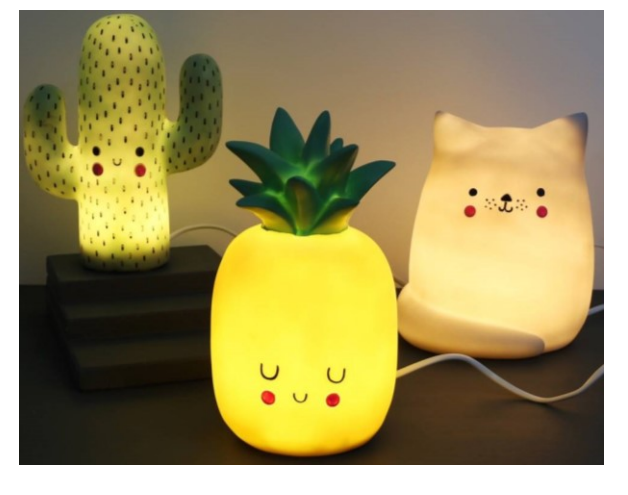

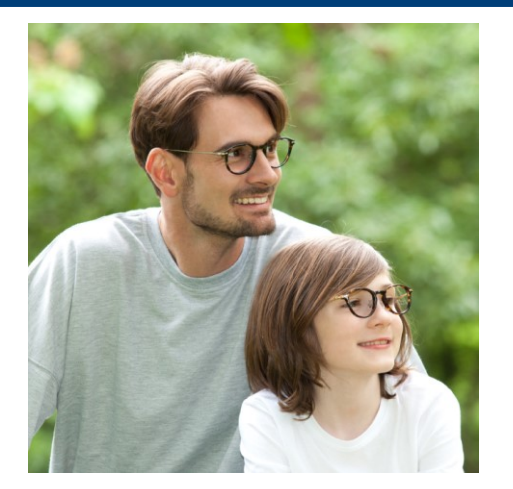

#### *Estudio posterior realizado invalida resultado (no es reproducible)*

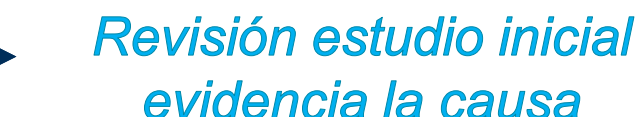

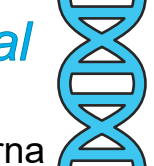

Miopía parental se heredaba en los niños. Padres miopes dejan luz nocturna

Karla Zadnik et al. (2000) Myopia and ambient night-time lighting. *Nature, 404, 143-144*

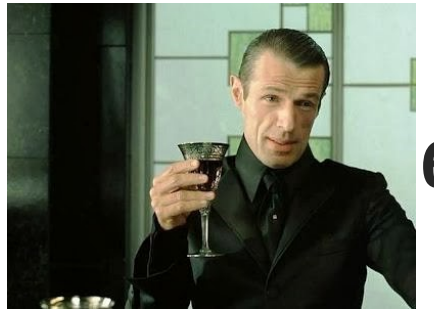

notas de matemáticas

notas de lectura

notas de escritura

#### **6. Medidas de relación 6.2 Coeficiente de correlación**

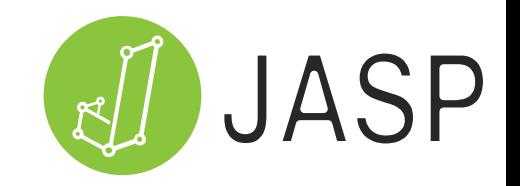

*Nunca inferir causalidad a partir de una correlación*  $0.804***$  $0.778***$ *¿Una mejora en la lectura causa un*   $0.804***$  $0.949***$ *beneficio en la escritura?*

*Los alumnos que*   $0.778***$  $0.949***$ *escriben bien ¿Si mejoramos la lectura, también leen bienconseguiremos mejores*  ndias de matemàticas indiges de lecture *resultados en lecesitamos más variable§natemáticas?* 

*para averiguar la causa*

# *¡Gracias por vuestra asistencia!*

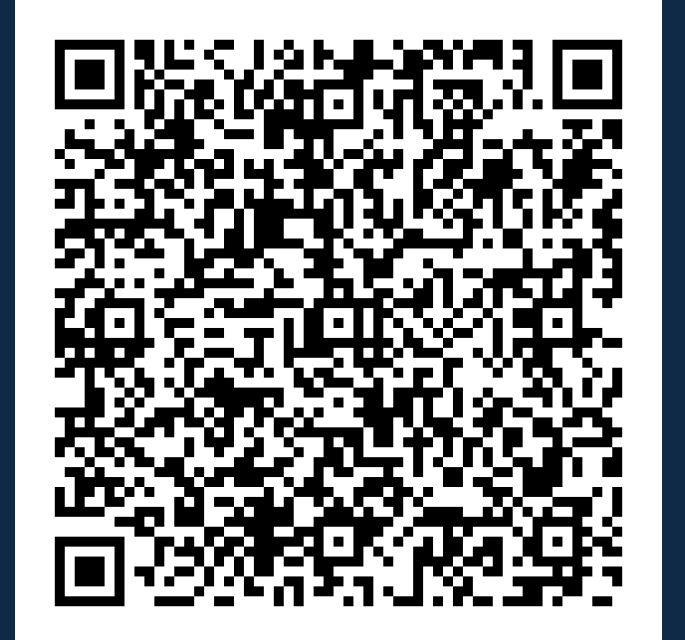

![](_page_42_Figure_2.jpeg)